# z/VM Performance Update 2013Session 13505

Bill Bitner z/VM Customer Focus & Carebitnerb @ us.ibm.com

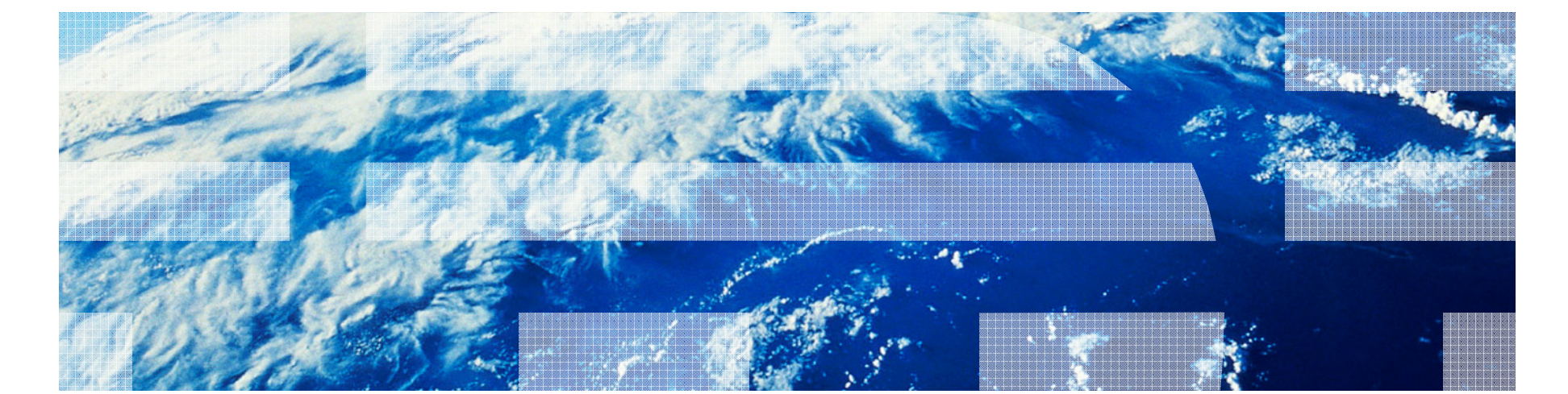

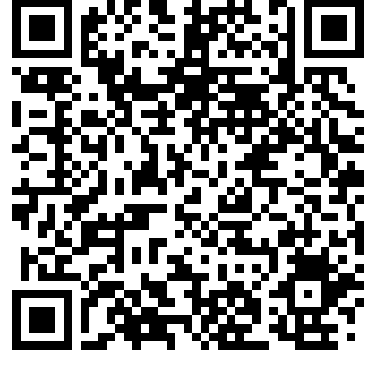

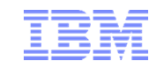

© 2013 IBM Corporation

**Trademarks** 

#### **Trademarks**

The following are trademarks of the International Business Machines Corporation in the United States and/or other countries. For a complete list of IBM Trademarks, see www.ibm.com/legal/copytrade.shtml: AS/400, DBE, e-business logo, ESCO, eServer, FICON, IBM, IBM Logo, iSeries, MVS, OS/390, pSeries, RS/6000, S/30, VM/ESA, VSE/ESA, Websphere, xSeries, z/OS, zSeries, z/VM, zEC12, zBC12

The following are trademarks or registered trademarks of other companies

Lotus, Notes, and Domino are trademarks or registered trademarks of Lotus Development Corporation Java and all Java-related trademarks and logos are trademarks of Sun Microsystems, Inc., in the United States and other countriesLINUX is a registered trademark of Linus Torvalds UNIX is a registered trademark of The Open Group in the United States and other countries.Microsoft, Windows and Windows NT are registered trademarks of Microsoft Corporation. SET and Secure Electronic Transaction are trademarks owned by SET Secure Electronic Transaction LLC.Intel is a registered trademark of Intel Corporation\* All other products may be trademarks or registered trademarks of their respective companies.

NOTES:

Performance is in Internal Throughput Rate (ITR) ratio based on measurements and projections using standard IBM benchmarks in a controlled environment. The actual throughput that any user will experience will vary depending upon considerations such as the amount of multiprogramming in the user's job stream, the I/O configuration, the storage configuration, and the workload processed. Therefore, no assurance can be given that an individual user will achieve throughput improvements equivalent to the performance ratios stated here.

IBM hardware products are manufactured from new parts, or new and serviceable used parts. Regardless, our warranty terms apply.

All customer examples cited or described in this presentation are presented as illustrations of the manner in which some customers have used IBM products and the results they may have achieved. Actual environmental costs and performance characteristics will vary depending on individual customer configurations and conditions.

This publication was produced in the United States. IBM may not offer the products, services or features discussed in this document in other countries, and the information may be subject to change without notice. Consult your local IBM business contact for information on the product or services available in your area.

All statements regarding IBM's future direction and intent are subject to change or withdrawal without notice, and represent goals and objectives only.

Information about non-IBM products is obtained from the manufacturers of those products or their published announcements. IBM has not tested those products and cannot confirm the performance, compatibility, or any other claims related to non-IBM products. Questions on the capabilities of non-IBM products should be addressed to the suppliers of those products.

Prices subject to change without notice. Contact your IBM representative or Business Partner for the most current pricing in your geography.

References in this document to IBM products or services do not imply that IBM intends to make them available in every country.

Any proposed use of claims in this presentation outside of the United States must be reviewed by local IBM country counsel prior to such use.

The information could include technical inaccuracies or typographical errors. Changes are periodically made to the information herein; these changes will be incorporated in new editions of the publication. IBM may make improvements and/or changes in the product(s) and/or the program(s) described in this publication at any time without notice.

Any references in this information to non-IBM Web sites are provided for convenience only and do not in any manner serve as an endorsement of those Web sites. The materials at those Web sites are not part of the materials for this IBM product and use of those Web sites is at your own risk.

Permission is hereby granted to SHARE to publish an exact copy of this paper in the SHARE proceedings. IBM retains the title to the copyright in this paper, as well as the copyright in all underlying works. IBM retains the right to make derivative works and to republish and distribute this paper to whomever it chooses in any way it chooses.

### Acknowledgements – Your z/VM Performance Team

- Dean DiTommaso
- Bill Guzior
- Steve Jones
- Virg Meredith happy 50<sup>th</sup>, Virg <sup>ⓒ</sup>
- Patty Rando
- **Dave Spencer**
- Susan Timashenka department manager
- Xenia Tkatschow
- Brian Wade
- Special Thanks to Brian for pulling together significant parts of this presentation.

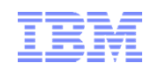

#### Agenda

- z/VM 6.3 Regression Performance
- Large Memory
- HiperDispatch
- Various other line items or small changes
- Monitor record changes
- Performance-related service
- z/VM Performance Toolkit

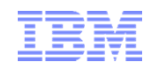

#### Regression Performance

- Ran our usual library of workloads –CMS interactive, various Apache configurations
- Results are within the usual 5% regression criteria
- -
- Some workloads will see improvements: Constrained by reorder or demand scan A few heavy guests along with small virtual to logical processor ratio

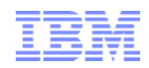

# Large Memory

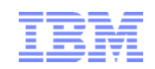

#### Large Memory: Highlights

- Exploit a 1 TB central memory Exploit larger real
	-
	- Allow larger total virtual
	- XSTORE no longer required; best practice is not to use it
- Remove algorithms and techniques known not to scale
- Improve SET RESERVED in a couple key ways
	- Make it more effective
	- Extend it to NSS and DCSS
- Overhaul CP Monitor records appropriately
- New or changed z/VM Performance Toolkit screens

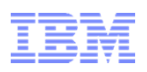

#### Large Memory, Scaling and Other Problems Removed

- $\textcolor{red}{\bullet}$  Reorder processing is gone
- Demand scan no longer searches frame lists
- No more use of RRBE instruction (expensive instruction)
- DASD channel program now does scatter-gather I/O
- Unchanged pages usually not rewritten
- $\blacksquare$  Remove use of scheduler lists
- Decrease priority of VDISK pages
- Better balance of memory used below 2 GB

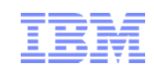

#### Memory Management Algorithm Visualization

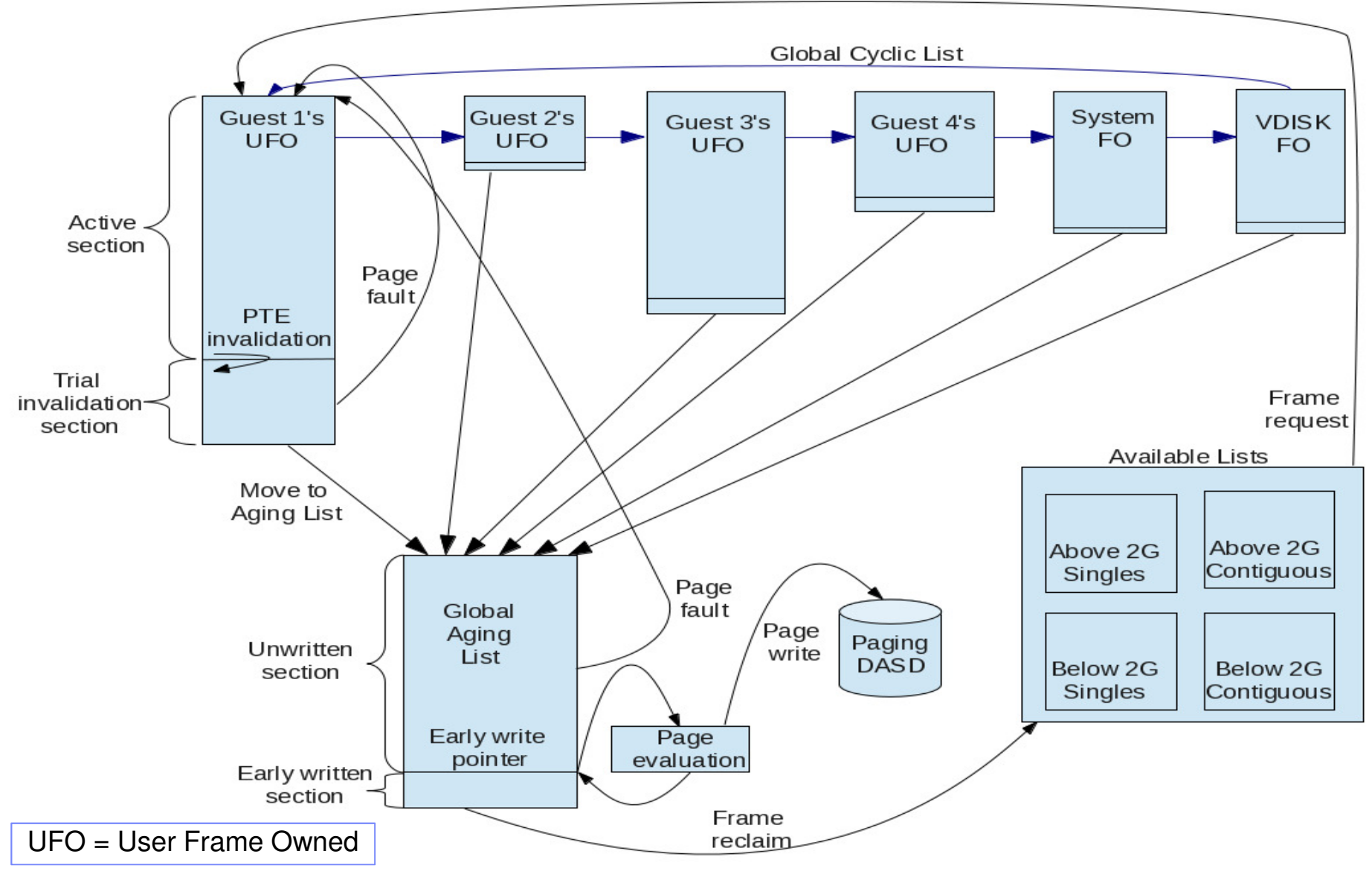

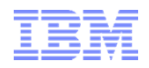

#### New Approach: The Big State Diagram

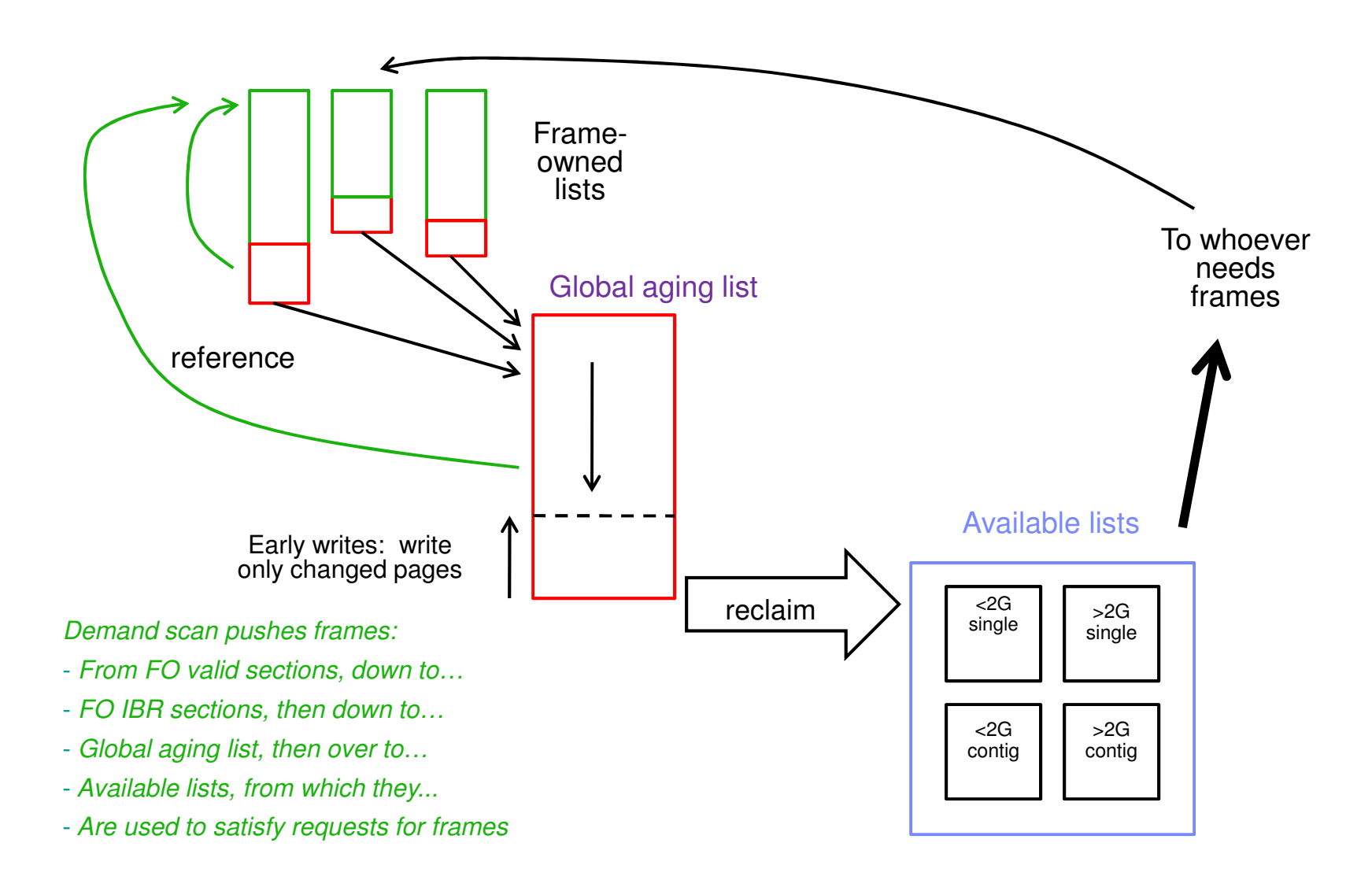

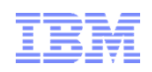

#### New Approach: Trial Invalidation

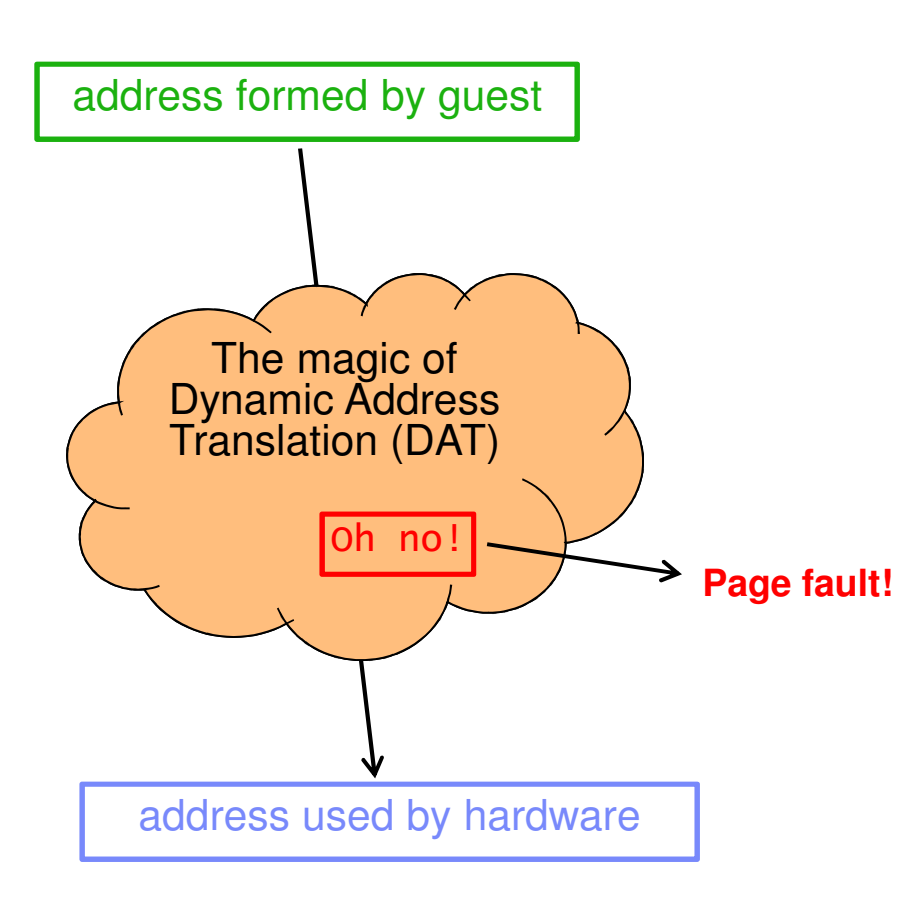

- Page table entry (PTE) contains an "invalid" bit
- What if we:
	- Keep the PTE intact but set the "invalid" bit
	- Leave the frame contents intact
	- Wait for the guest to touch the page
- A touch will cause a page fault, but…
- On a fault, there is nothing really to do except:
	- Clear the "invalid" bit
	- Move the frame to the front of the frame list to show that it was recently referenced
- We call this **trial invalidation**.

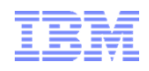

#### The "Sweet Spot" Workload

Our synthetic workload called *Sweet Spot* imitates behaviors we have seen in customer-supplied MONWRITE data.

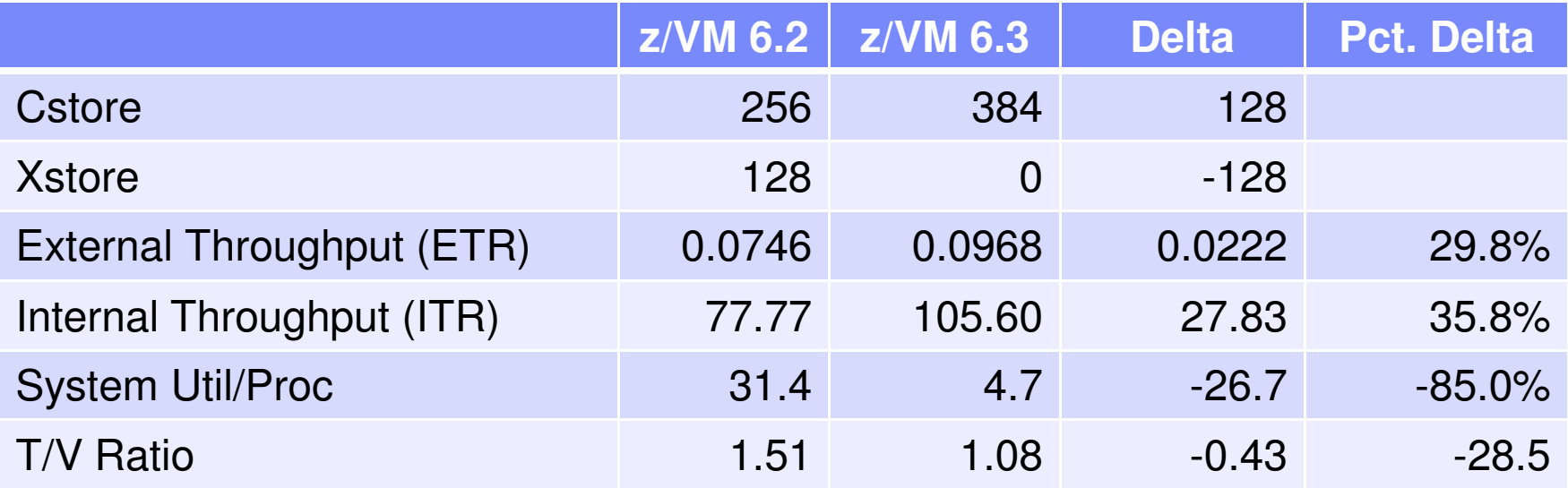

By getting rid of both reorders and spin lock contention, we achieved huge drops in %CPU and T/V.

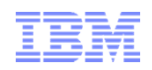

#### Large Memory Scaling Measurements

 VIRSTOR – Test case system started with CMS boot strap with controls over memory reference patterns and processor usage.

– Create workload similar to resource usage from customer Monwrite data

- Linux Apache Static Web serving
- Measure and test levels of servers at peak usage for 256 GB in an overcommitted environment
- Scale up from there to 1 TB

 – All resources scaled up, though note that while additional DASD space was provided, it was on the same storage server.

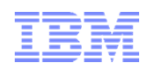

#### VIRSTOR Workload in Overcommitted Environment

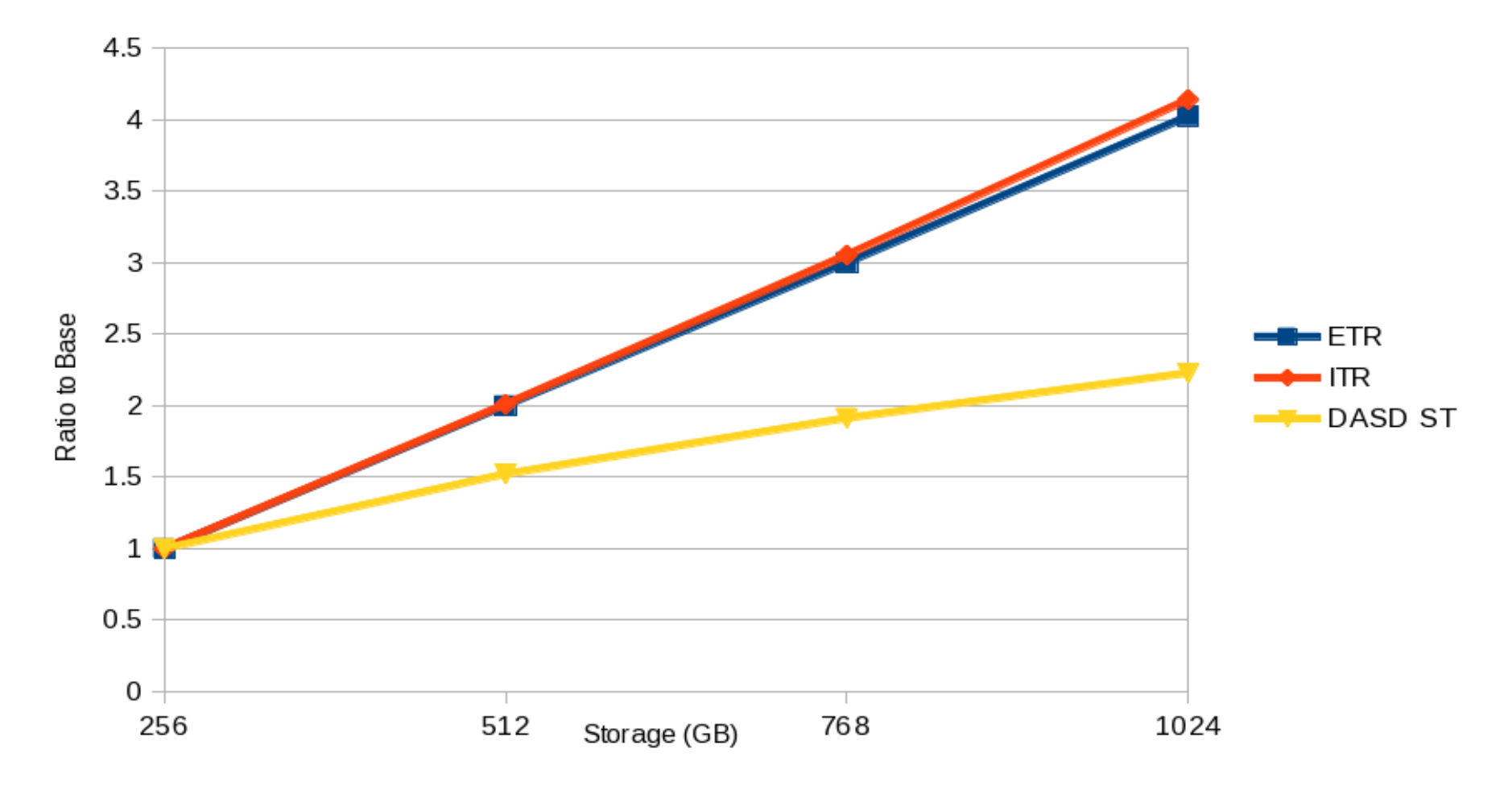

ETR = External Throughput; ITR = Internal Throughput; DASD ST = DASD Service Time

© 2013 IBM Corporation

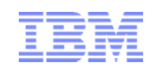

#### Apache Workload in Overcommitted Environment

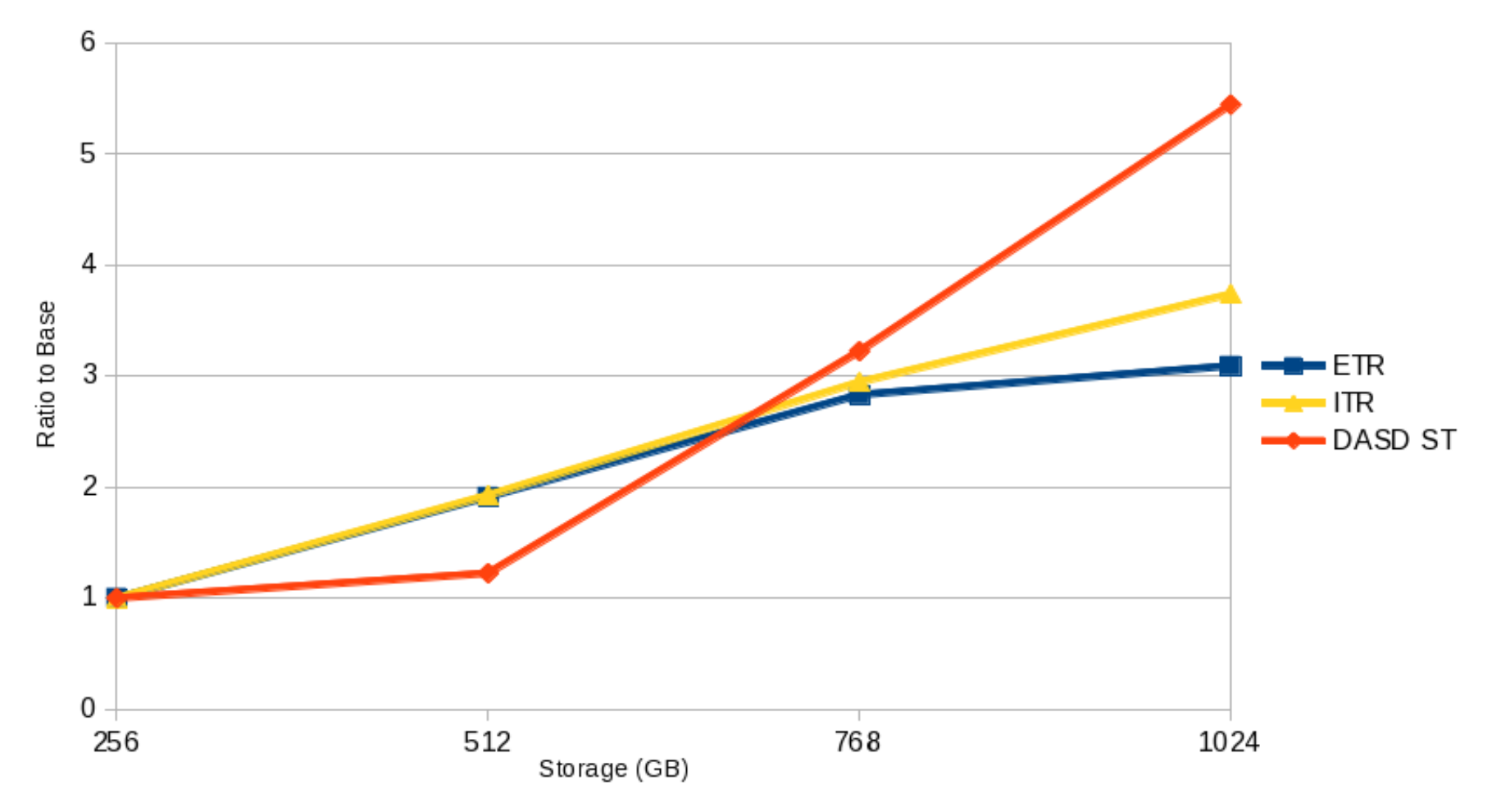

ETR = External Throughput; ITR = Internal Throughput; DASD ST = DASD Service Time

© 2013 IBM Corporation

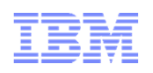

#### Planning for Large Memory – Expanded Storage

- Convert Expanded Storage to Central Storage
	- Previously Expanded Storage helped mitigate the expense of stealing the lest than ideal page.
	- The Global Aging List and trial invalidation effectively removes the need for this expanded storage mitigation
	- The Early Writes also reduces the need for expanded storage
- Expanded Storage continues to be supported
	- Attach to guests for testing and other uses.
- Statement of Direction: Support for Expanded Storage will be dropped in a future release

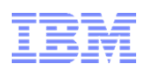

### Planning for Large Memory – DASD Paging Space

- Please consult CP Planning and Administration book for new formula.
- Less over provisioning of paging DASD space is required in z/VM 6.3 – I/O Programs changed so no longer need contiguous slots on DASD for block sets
- Early Writes may increase the pages written
	- If your workload is not overcommitted at all, the consider turnig off Early Writes with SFT AGFLIST command
- PGT004 Abends still exist z/VM abends when all page and spool space has been used
- **Set alerts to track and warn as appropriate** 
	- Operations Manager for z/VM

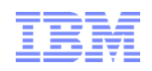

#### Planning for Large Memory – Reserving Memory

- Check or add SET RESERVED settings
- SET RESERVED DCSS MONDCSS 64M–Reserve Memory for the Monitor DCSS
- Note, Live Guest Relocation does not preserve the reserved frames setting

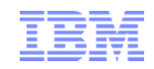

Planning for Large Memory – Dump

- Plan enough dump space
	- $-$  http://www.w http://www.vm.ibm.com/service/zvmpladm.pdf
- Recommend having dedicated dump space
- Learn how to use DUMPLD2 to process dumps as multiple files

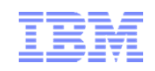

### Large Memory CP Monitor Changes

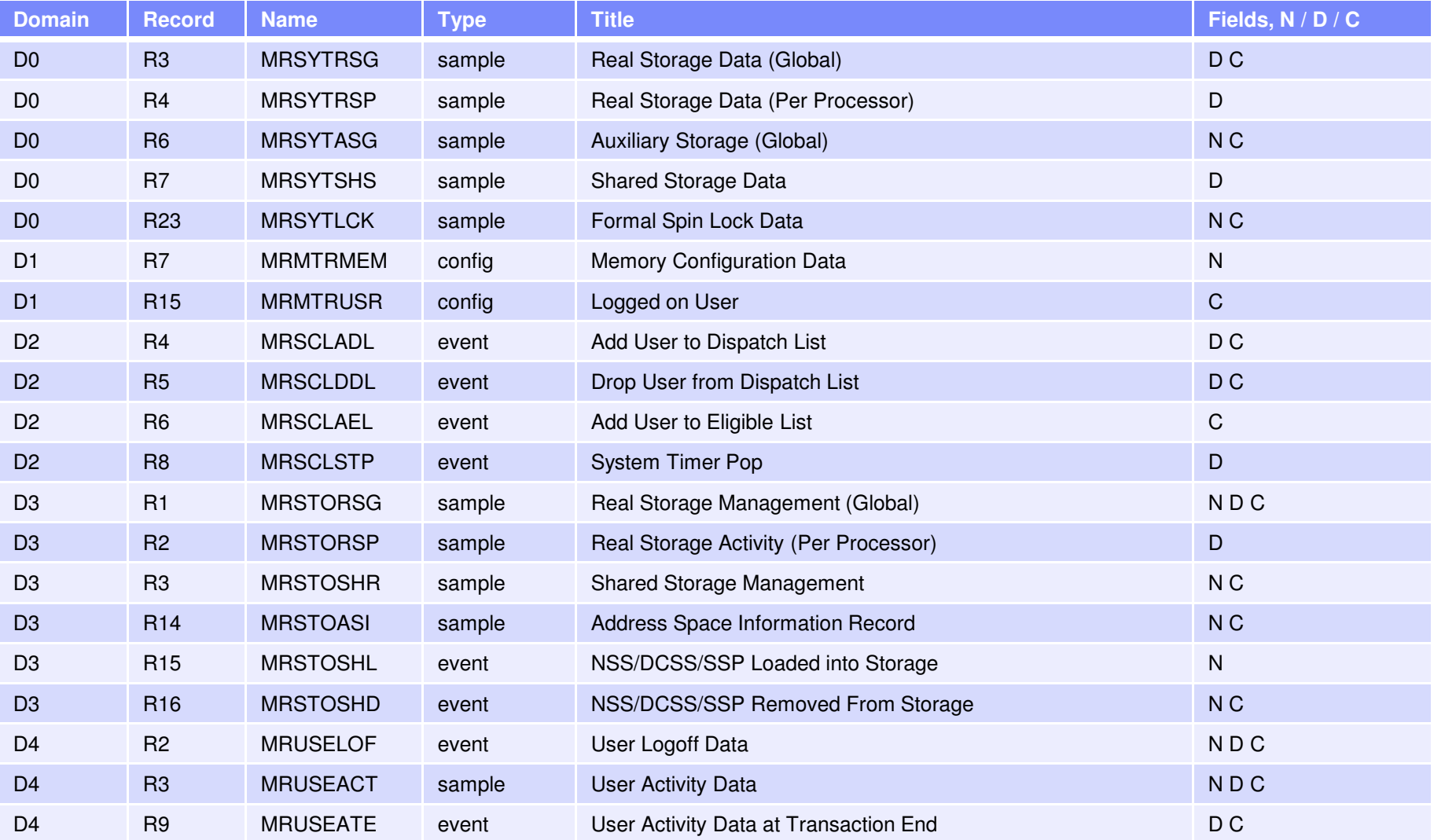

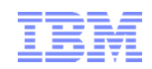

#### z/VM Performance Toolkit: Highlights

#### **Changed screens:**

- FCX102 SYSTEM, Some Internal System Counters
- FCX103 STORAGE, General Storage Utilization
- FCX133 NSS, NSS and DCSS Utilization and Paging Activity
- FCX146 AUXLOG, Auxiliary Storage Utilization, by Time
- FCX147 VDISKS, Virtual Disks in Storage
- FCX265 LOCKLOG, Spin Lock Log, by Time

#### п **Deleted screens:**

- FCX254 AVAILLOG, Available List Management, by Time
- FCX259 DEMNDLOG, Demand Scan Details, by Time

#### Ė **New screens:**

- FCX290 UPGACT, User Page Activity *page state transition rates*
- FCX291 UPGACTLG, User Page Activity (benchmarks a user)
- FCX292 UPGUTL, User Page Utilization Data *page residency counts*
- –FCX293 UPGUTLLG, User Page Utilization Data (benchmarks a user)
- –FCX294 AVLB2GLG, Available List Data Below 2G, by Time *available list counts*
- –FCX295 AVLA2GLG, Available List Data Above 2G, by Time
- FCX296 STEALLOG, Steal Statistics, by Time *steal algorithm activity*
- FCX297 AGELLOG, Age List Log, by Time *global aging list activity*

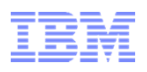

# z/VM Performance Toolkit: New Columns and Concepts

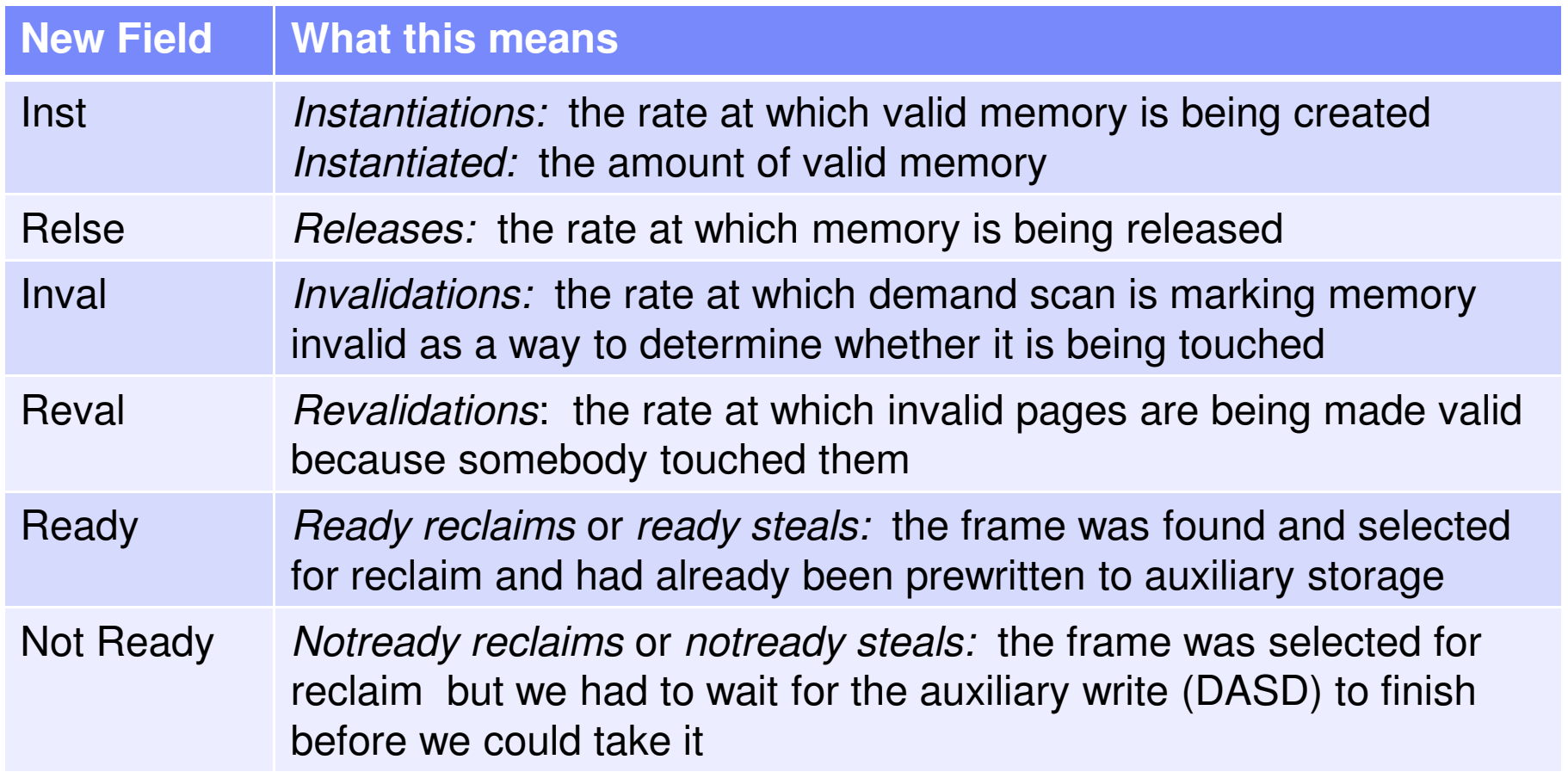

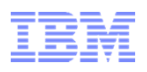

# z/VM Performance Toolkit: New Columns and Concepts

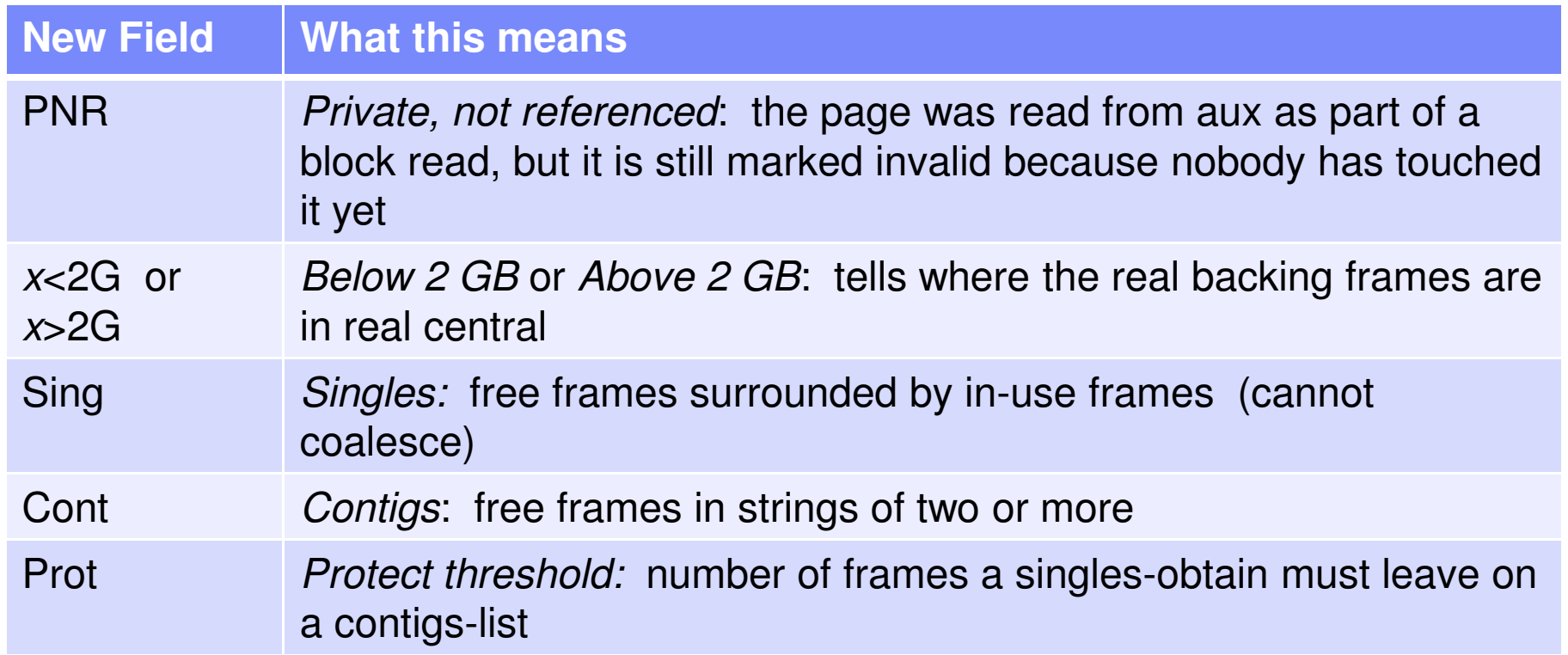

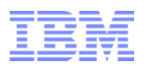

#### z/VM Performance Toolkit: New Report FCX292 UPGUTL

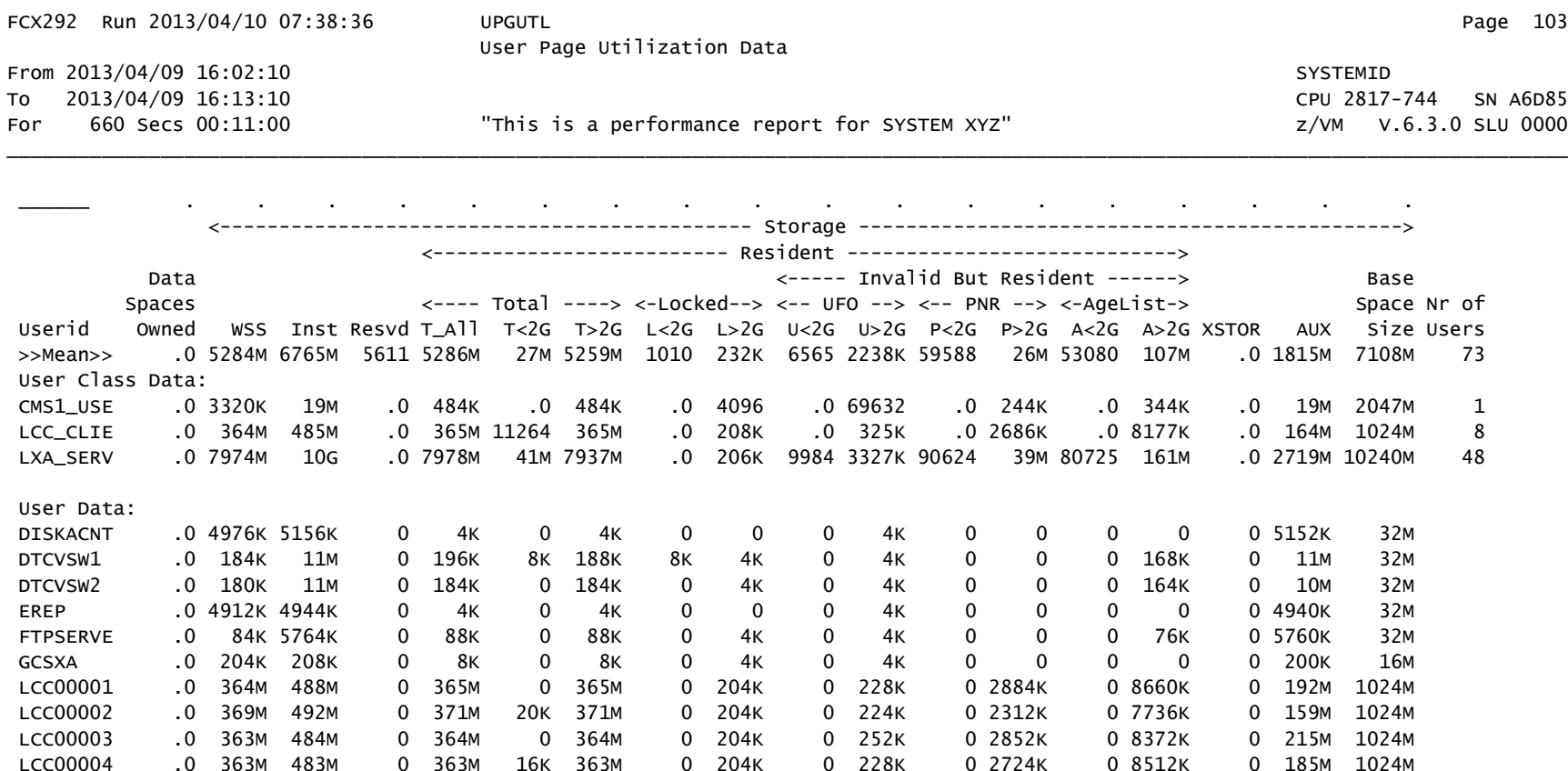

- •Look for the new concepts: Inst IBR UFO PNR AgeList
- •Amounts are in bytes, suffixed. Not page counts!
- •FCX113 UPAGE is still produced.

#### z/VM Performance Toolkit: New Report FCX292 UPGUTL

<------------------------- <-------------------------------------------------- Resident ---------------------------- --------------------------------------------------------> <----- Invalid But Resident ------><---- Total ----> <-Locked--> <-- UFO --> <-- PNR --> <-AgeList-> T\_All T<2G T>2G L<2G L>2G U<2G U>2G P<2G P>2G T\_All L<2G L>2G P>2G A<2G A>2G XSTOR AUX G XSTOR 0 192M 365M 0 365M 0 204K 0 228K 0 2884K 0 8660K

- Look for the new concepts: Inst IBR UFO PNR AgeList
- Amounts are in bytes, suffixed. Not page counts!
- •FCX113 UPAGE is still produced.

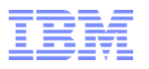

#### z/VM Performance Toolkit: New Report FCX290 UPGACT

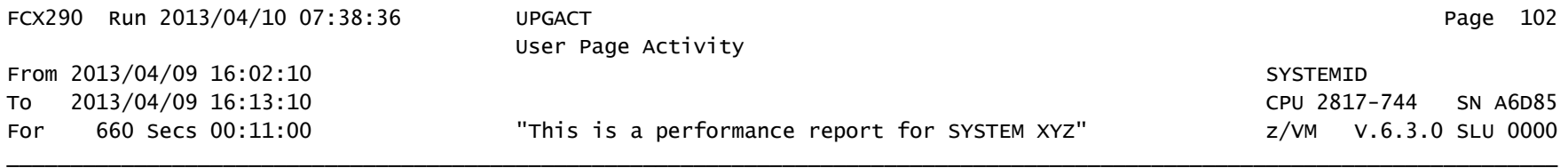

\_\_\_\_\_\_ . . . . . . . . . . . . . -------------------- Storage --------------------------------> <------- Movement/s -------->  $<$ Migrate/s> Nr of Stl <--- Transition/s ----> <-Steal/s-> Userid Wt Inst Relse Inval Reval Ready NoRdy PGIN PGOUT Reads Write MWrit Xrel Users 73 >>Mean>> 1.0 143K 5142 849K 718K 999K .0 .0 .0 958K 761K .0 .0 73 User Class Data: CMS1\_USE 1.0 15515 15801 2377 1632 5145 .0 .0 .0 .0 1980 .0 .0 1 8 LCC\_CLIE 1.0 658K 20875 488K 486K 60875 .0 .0 .0 54212 22869 .0 .0 8 48 LXA\_SERV 1.0 108K 1095 1191K 994K 1506K .0 .0 .0 1447K 1153K .0 .0 48 User Data: DISKACNT 1.0 0 0 0 0 0 0 0 0 0 0 0 0  $\mathbf{0}$ DTCVSW1 1.0 0 0 3072 2855 0 0 0 0 0 0 0 0  $\mathbf 0$ DTCVSW2 1.0 0 0 3004 2780 0 0 0 0 0 0 0 0  $\mathbf 0$ EREP 1.0 0 0 0 0 0 0 0 0 0 0 0 0 FTPSERVE 1.0 0 0 1434 1434 0 0 0 0 0 0 0 0  $\mathbf{0}$ GCSXA 1.0 0 0 0 0 0 0 0 0 0 0 0 0  $\mathbf{0}$ LCC00001 1.0 601K 18686 501K 498K 65139 0 0 0 49866 23670 0 0  $\Omega$ LCC00002 1.0 657K 24955 487K 486K 54725 0 0 0 44522 18991 0  $\Omega$ LCC00003 1.0 565K 23012 485K 481K 64065 0 0 0 44783 19859 0 0  $\Omega$ LCC00004 1.0 602K 24104 499K 495K 63178 0 0 0 48811 24588 0 0 LCC00005 1.0 717K 25675 500K 499K 65865 0 0 0 66002 28753 0 0

> •Look for the new concepts: Inst Relse Inval Reval Ready NoRdy

> > © 2013 IBM Corporation

### z/VM Performance Toolkit: New Report FCX290 UPGACT

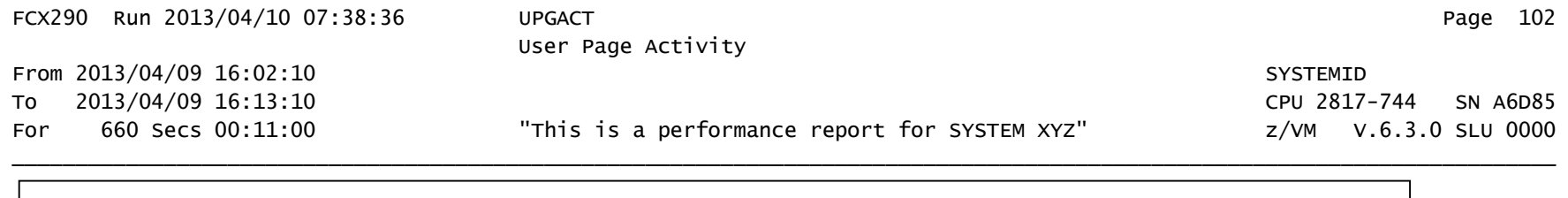

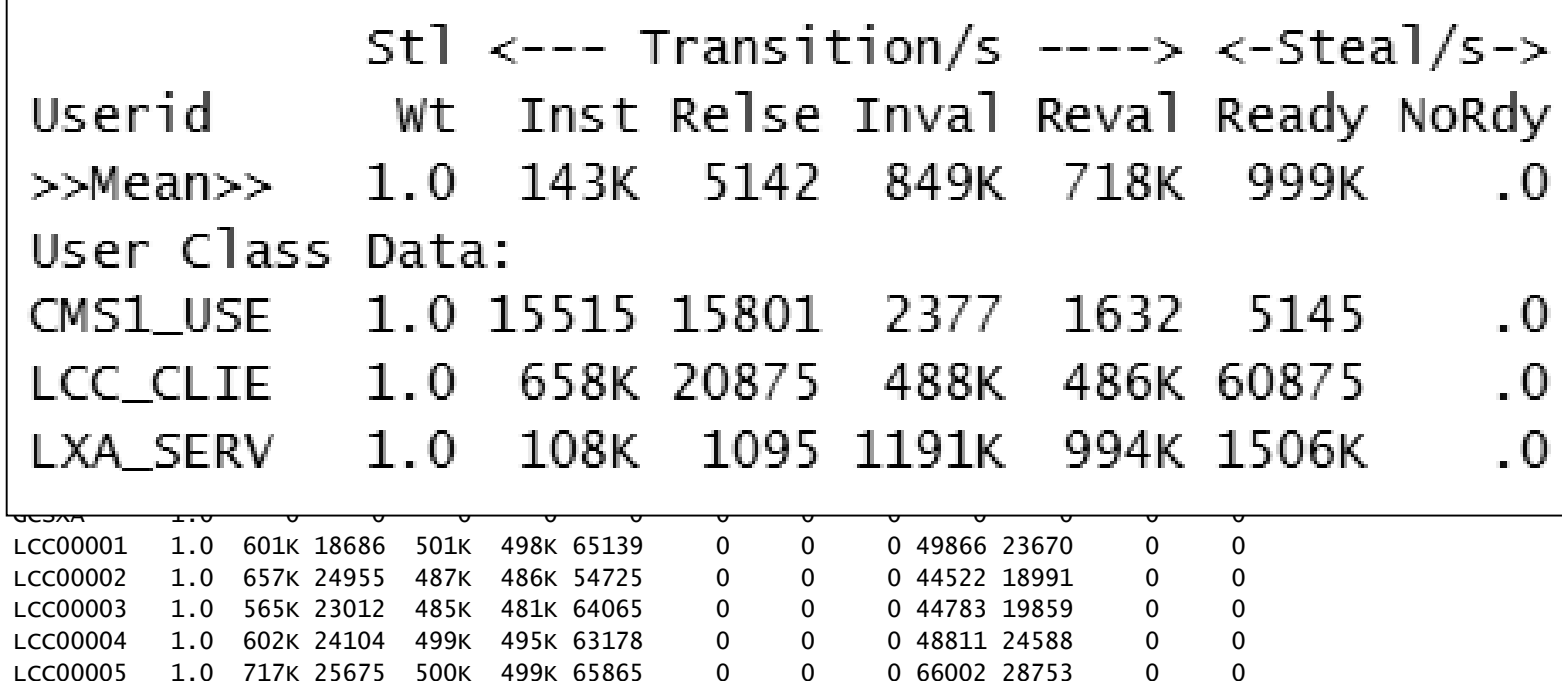

•Look for the new concepts: Inst Relse Inval Reval Ready NoRdy

© 2013 IBM Corporation

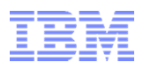

#### z/VM Performance Toolkit: New Report FCX295 AVLA2GLG

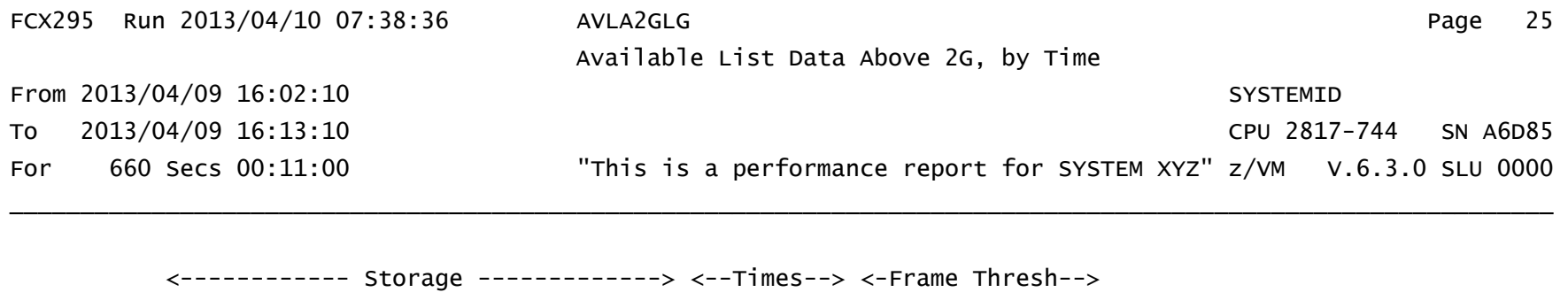

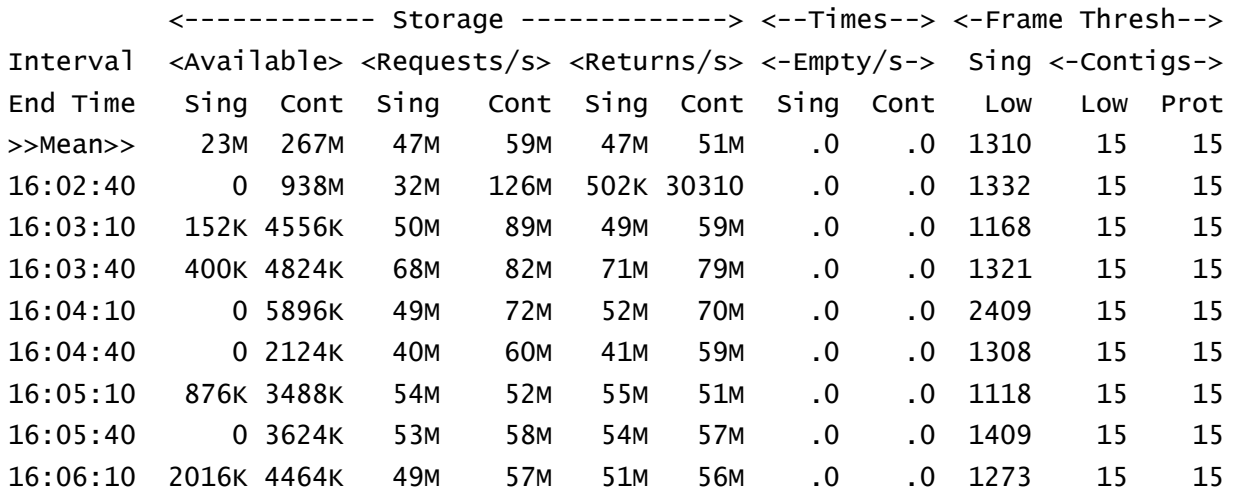

- •Look for the new concepts: Singles Contigs Prot
- •Amounts are in bytes, suffixed. Not page counts!
- $\bullet$ FCX254 AVAILLOG is no longer produced.

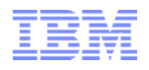

#### z/VM Performance Toolkit: New Report FCX295 AVLA2GLG

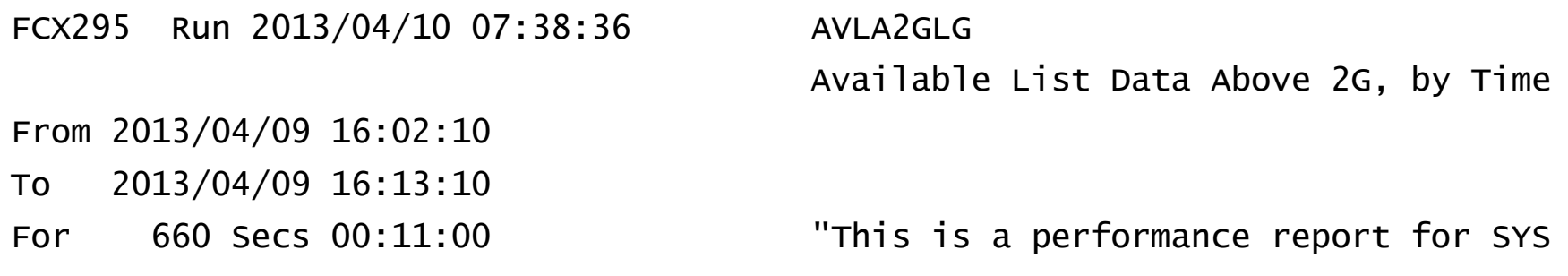

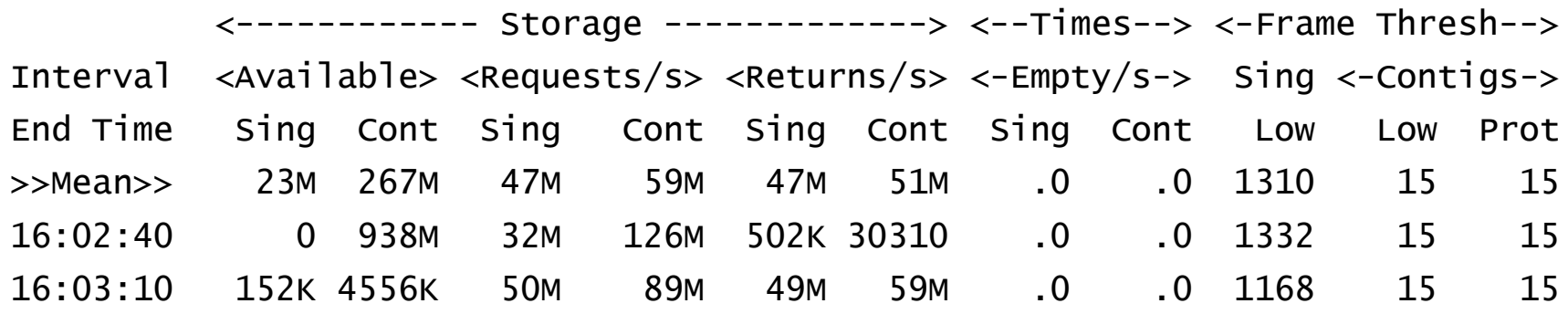

- •Look for the new concepts: Singles Contigs Prot
- •Amounts are in bytes, suffixed. Not page counts!
- •FCX254 AVAILLOG is no longer produced.

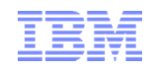

# **HiperDispatch**

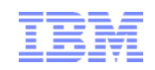

#### HiperDispatch: Highlights

- Use of vertical mode partitions
	- –Running widely (larger n-way) if power is there
	- –Automatic reduction of MP level
- Topology-aware dispatching
- New or changed CP Monitor records
- New or changed z/VM Performance Toolkit screens
- $\blacksquare$  How to plan for HiperDispatch

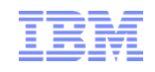

#### Vertical-Mode Partitions

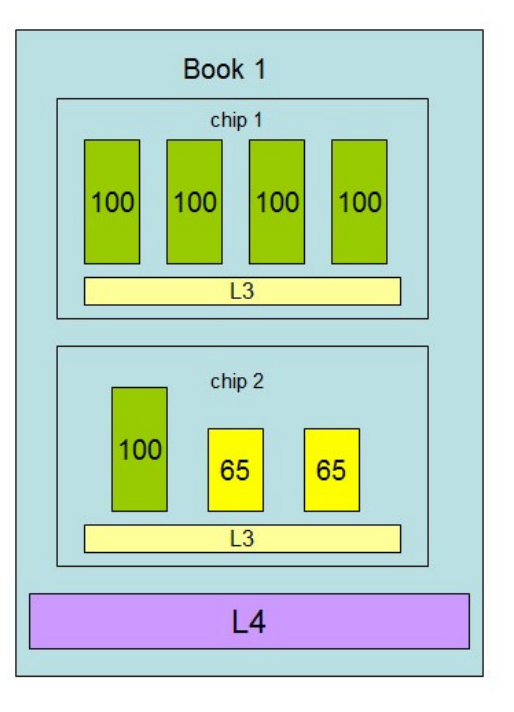

#### **Partition Topology**

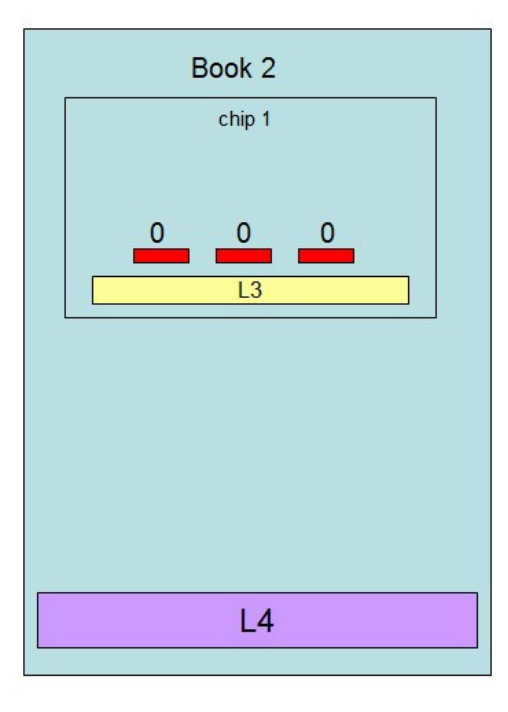

#### **Features:**

Concentrated entitlementDurable placement

#### **Advantages:**

More secluded place to run

Opportunity to reduce MP level

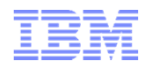

#### Running Widely When The Power Is There

Entitlement: 630% via  $5$  Vh @ 100, 2 Vm @ 65, 3 Vl @ 0

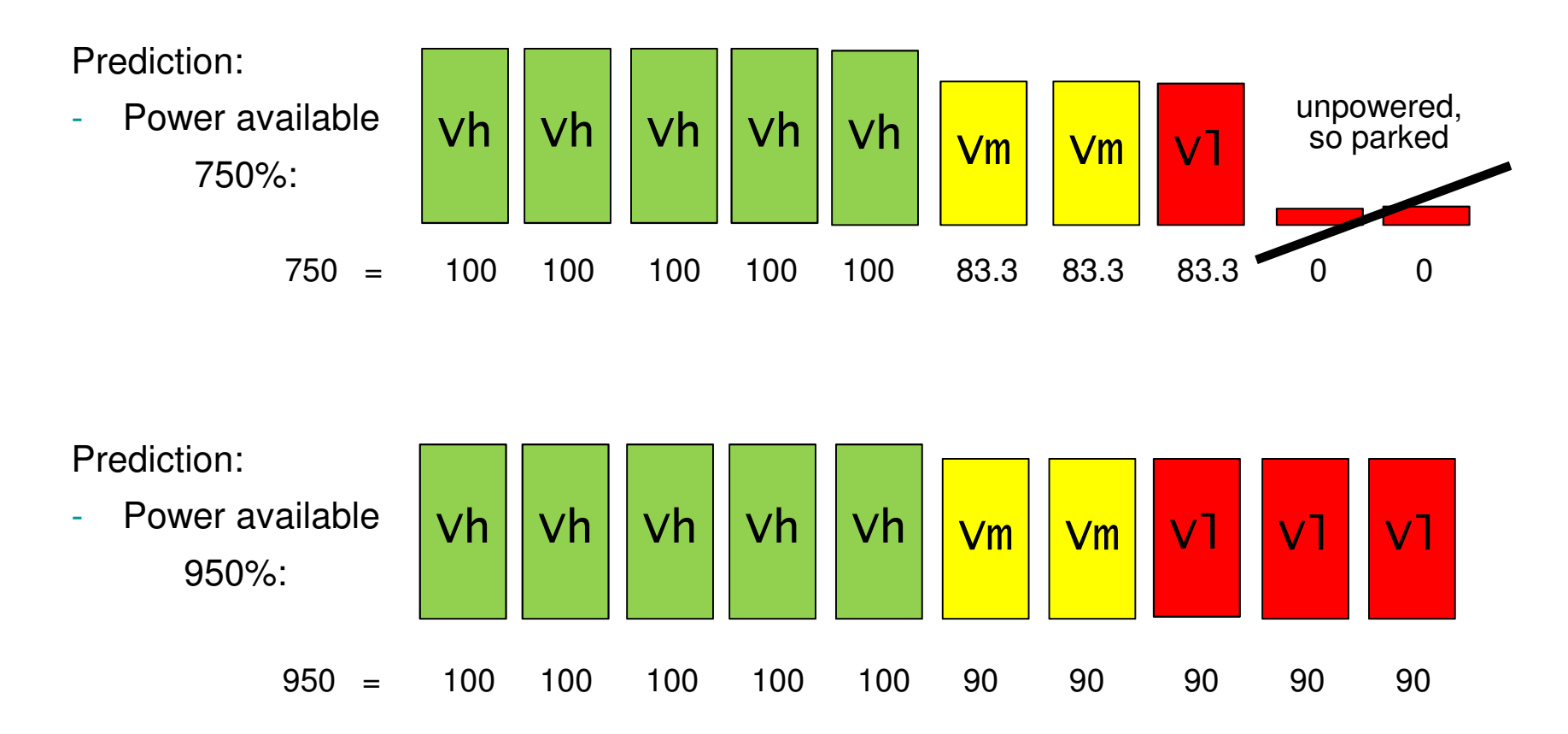

 $Vh = Vertical High$ ;  $Vm = Vertical Medium$ ;  $VI = Vertical Low$ 

© 2013 IBM Corporation

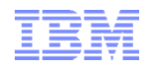

#### Parking to Try To Reduce z/VM Overhead

Entitlement: 630% via 5 Vh @ 100, 2 Vm @ 65, 3 Vl @ 0

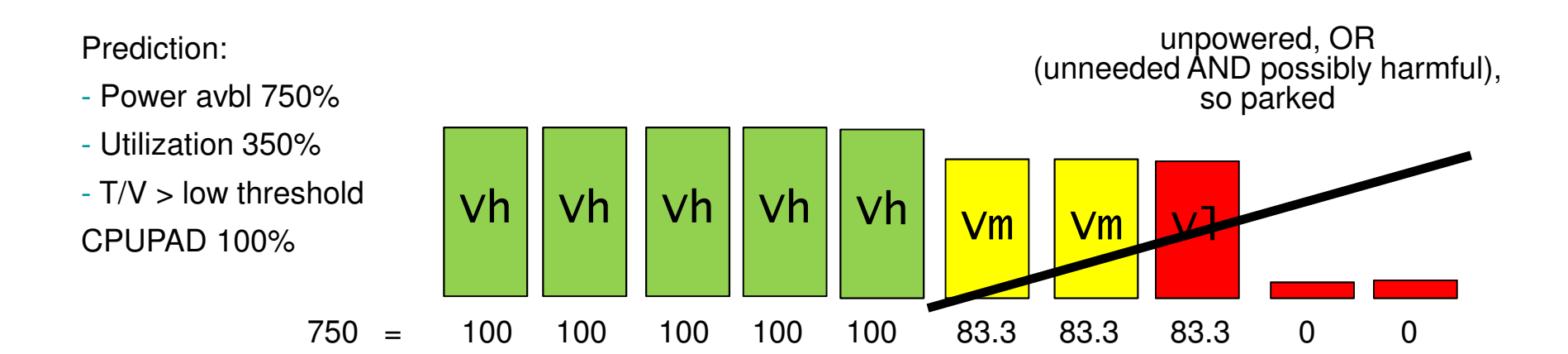

z/VM parks apparently unneeded processors, but only ifT/V is projected high and load is projected below capacity.Safety margin is controlled via CP SET SRM CPUPAD.

 $Vh = Vertical High$ ;  $Vm = Vertical Medium$ ;  $VI = Vertical Low$ 

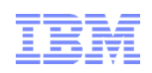

### **HiperDispatch- Dispatching Affinity**

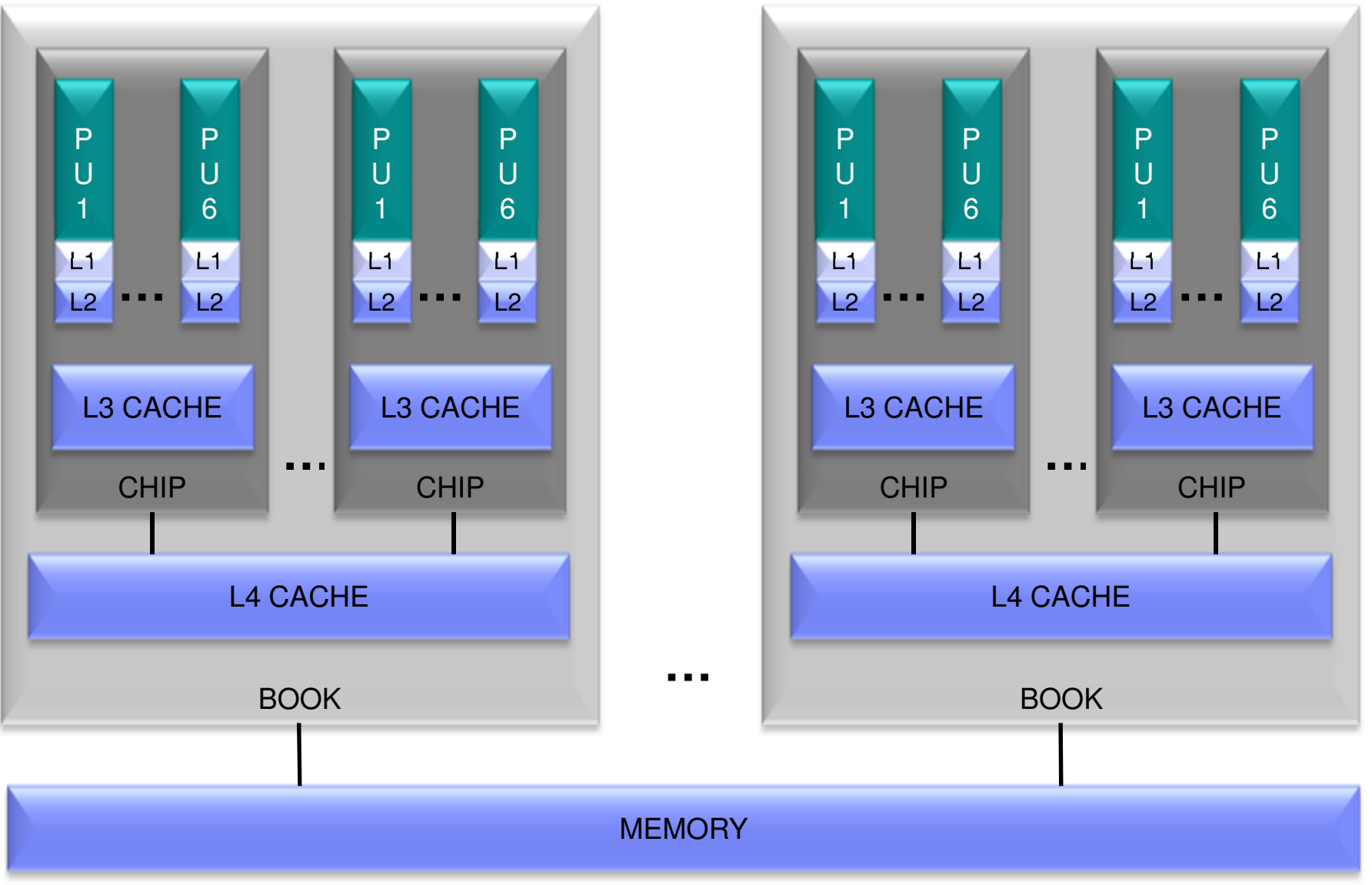

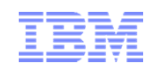

#### Topology-Aware Dispatching

- $\blacksquare$  If can't send home, send close to home –Same chip? Same book?
- Try to keep a virtual MP's VCPUs together
- Try not to do long-drag steals–Cross-book, cross-chip
- Be smart about which real CPU we wake up
	- –Same chip as stacked work? Same book?
- Rebalance:
	- –Optional replacement algorithm for Reshuffle
		- SET SRM DSPWDMethod
	- –only certain workloads are suitable
		- A few heavy users
		- Low Virtual:Logical PU ratio
		- Clearly distinguishable %CPU

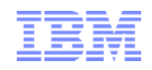

#### Memory-Touching Workload, Light Edition

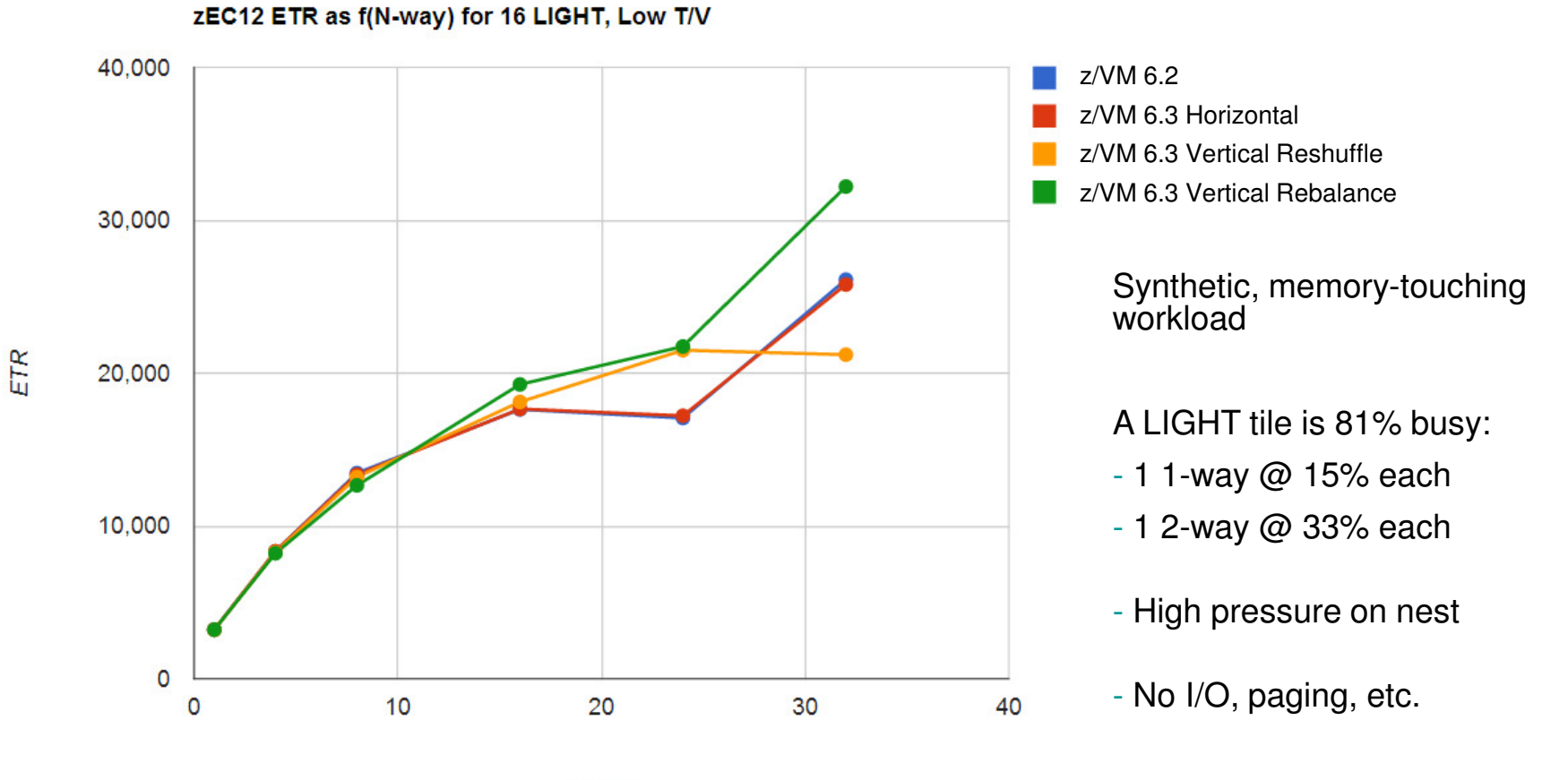

N-way

© 2013 IBM Corporation

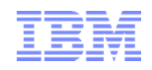

#### Memory-Touching Workload, Heavy Edition

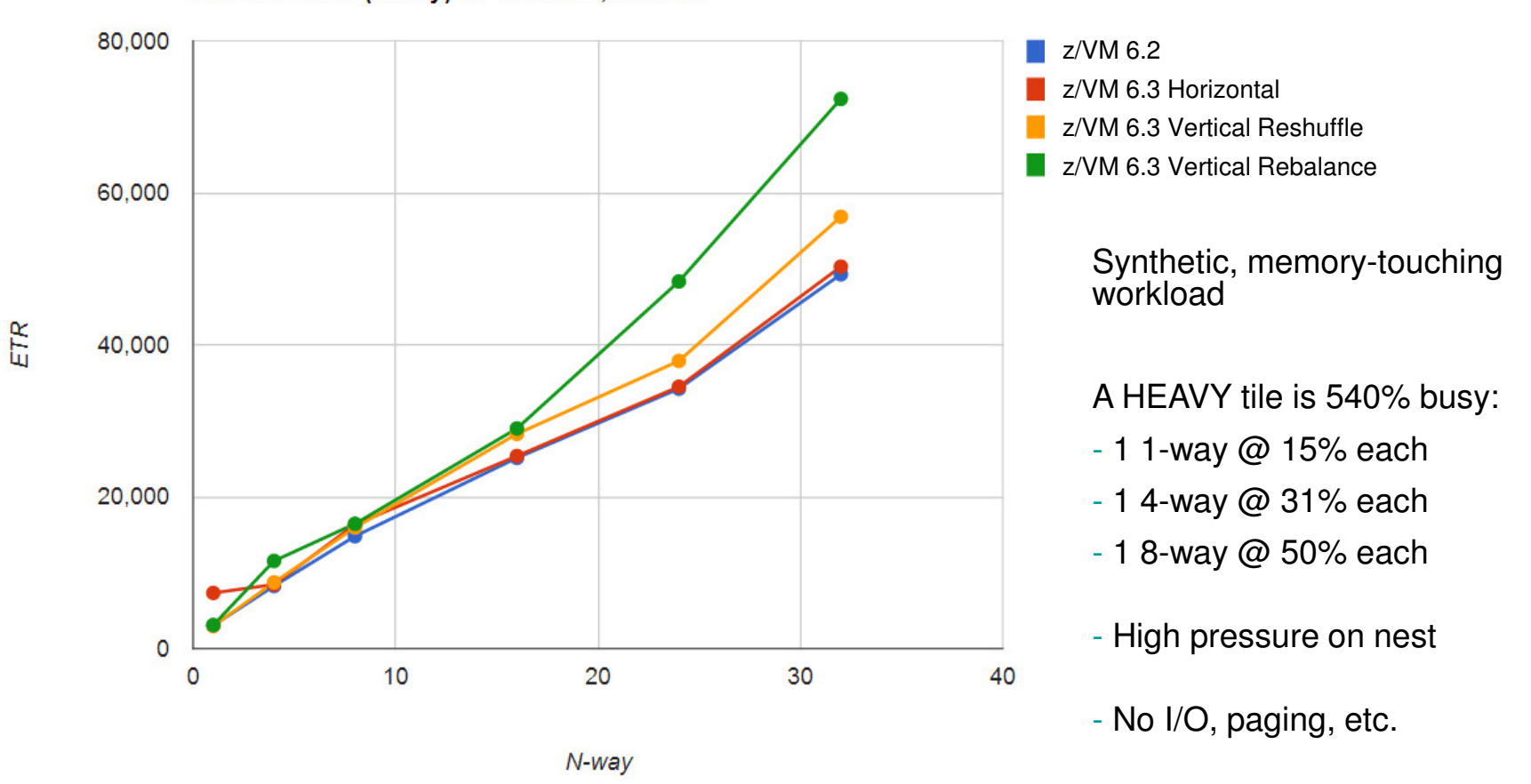

zEC12 ETR as f(N-way) for 6 HEAVY, Low T/V

© 2013 IBM Corporation

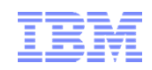

#### Planning for HiperDispatch

#### ■ Before:

- Decide what "success" looks like: metrics and values
- Measure: transaction rates, MONWRITE data
- Ensure Global Performance Data Control was not disabled
	- Logical partition activation profile
	- Default is enabled
- After:
	- We think vertical and reshuffle are probably the right choice for you
	- Do same measurements
	- Compare
- The way out:
	- CP SET SRM POLARIZATION HORIZONTAL
	- SRM statement in system configuration file

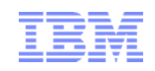

#### Comments on Workloads

- $\blacksquare$  Amenable workloads for z/VM HiperDispatch:
	- $-$  High-CPU, CPU-constrained workloads
		- Improving cache behavior stands to improve performance
	- Active VCPU : LCPU ratio isn't too large
		- High ratio has too much context switching to feel much effect
	- $-$  Runs in a partition having multiple topology containers
		- Gives z/VM an opportunity to separate guests from one another
- h. Compare those statements to IBM's statements about PR/SM and partitions

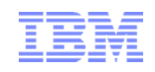

#### Comments on Workloads

- $\blacksquare$  Indifferent workloads for z/VM HiperDispatch
	- Constrained by something else, such as I/O
	- Memory-overcommitted
	- High Virtual:Logical Processor ratio with every virtual CPU active just a little bit
	- $-$  Workloads with bad memory access habits
- $\mathcal{L}_{\mathcal{A}}$  Remember that vertical mode also keeps your partition away from the other partitions

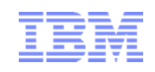

### HiperDispatch CP Monitor Changes

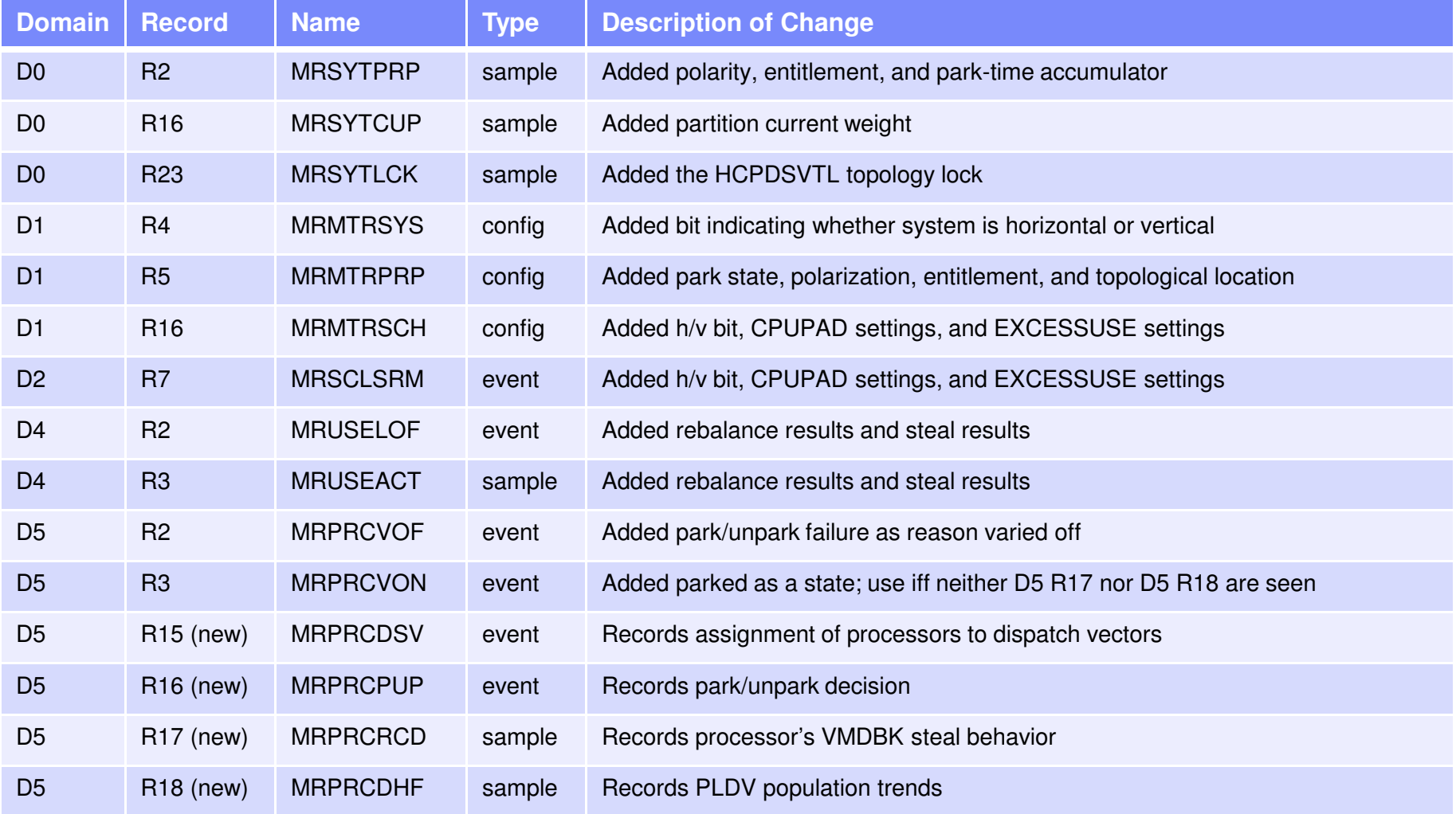

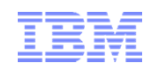

#### z/VM Performance Toolkit

#### n **Themes in the changes in existing Perfkit screens**

- CPU entitlement appears in sensible places, e.g. FCX100 CPU
- –Percent-parked appears in sensible places, e.g. FCX100 CPU
- –Parked time is correctly accounted for, e.g. FCX126 LPAR %Susp
- –SRM settings are reported where they ought to be, e.g. FCX154 SYSSET
- –Interesting events are reported in FCX180 SYSCONF as they should
- Number of unparked CPUs appears in sensible places, e.g. FCX225 SYSSUMLG
- –Counts of new monitor records appear in FCX155 MONDATA as they should
- –Obsolete data is compatibly deleted in certain places, e.g. FCX144 PROCLOG

#### Ī. **New reports sure to attract interest:**

- FCX287 TOPOLOG shows a log of partition topology, container-major
- FCX298 PUORGLOG shows a log of partition topology, CPU-major
- –FCX299 PUCFGLOG shows a log of the park/unpark state
- FCX301 DSVBKACT replaces the PLDV emptiness columns on FCX144 PROCLOG
- FCX302 PHYSLOG shows a physical CPU utilization log of the CEC by type pool
- –FCX303 DSVSLOG replaces the PLDV steal columns on FCX144 PROCLOG
- FCX304 PRCLOG is where you should now look instead of FCX144 PROCLOG–
- FCX306 LSHARACT reports the partitions' entitlements vs. logical CPU counts
- a. **Obsolete reports**
	- FCX144 PROCLOG is still there for now, but start using FCX304 PRCLOG instead

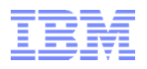

#### New Report PUORGLOG

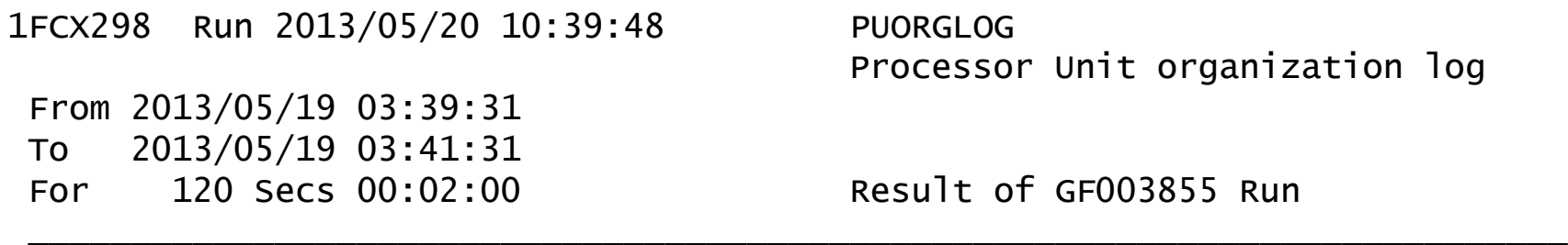

Logical PU organization for Partition PPRF1 (GDLBOFVM)

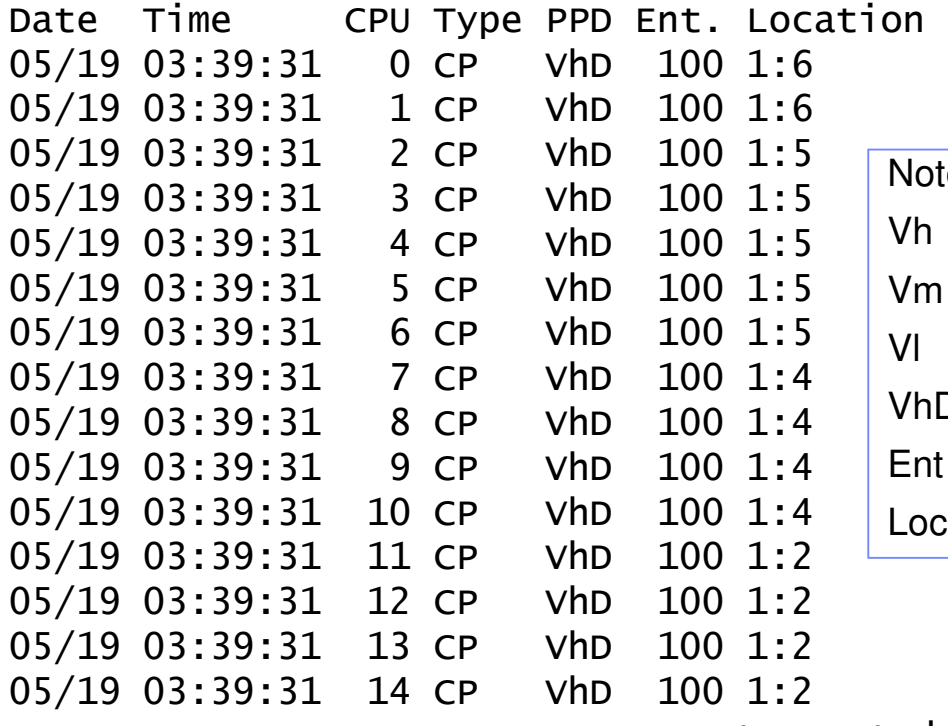

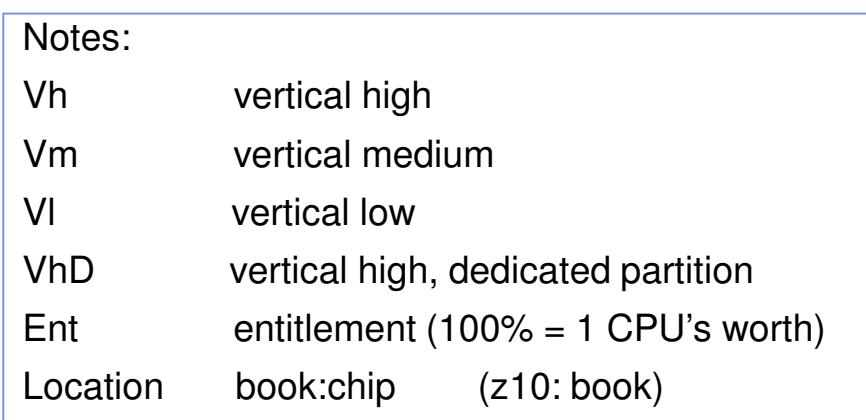

… truncated …

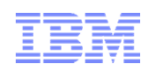

#### New Report LSHARACT

1FCX306 Run 2013/06/24 09:36:54 LSHARACT

Logical Partition Share

From 2013/02/19 11:49:58 To 2013/02/19 11:56:10 For 372 SecsFor 372 Secs 00:06:12 Result of GFCM0107 Run

LPAR Data, Collected in Partition RPRF2

Physical PUs, Shared: CP- 40 ZAAP- 2 IFL- 16 ICF- 1 ZIIP- <sup>3</sup> Dedicated: CP- 4 ZAAP- 0 IFL- 0 ICF- 0 ZIIP- <sup>0</sup>

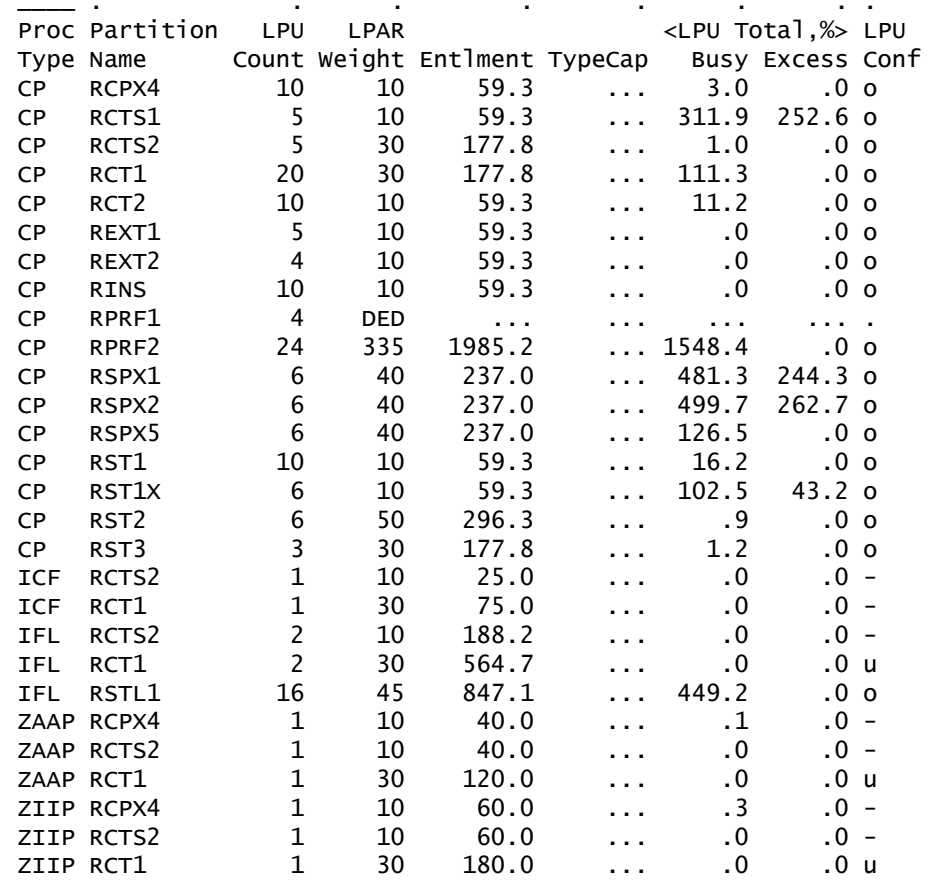

You now have an easy way to seethe entitlements of your partitions.

#### Features:

- Reports by partition and CPU type
- Reports entitlement in percent
- Reports percent-busy of thepartition's CPUs of that type
- Reports whether the partition is consuming beyond its entitlement ("Excess")
- Reports LPU configuration wrt entitlement:
	- "o" overconfigured
	- "u" underconfigured
	- "-" apparently just right

© 2013 IBM Corporation

<sup>3</sup>

<sup>0</sup>

#### New Report LSHARACT

1FCX306 Run 2013/06/24 09:36:54 LSHARACT From 2013/02/19 11:49:58 To 2013/02/19 11:56:10 For 372 SecsFor 372 Secs 00:06:12 Result of GFCM0107 Run

Logical Partition Share

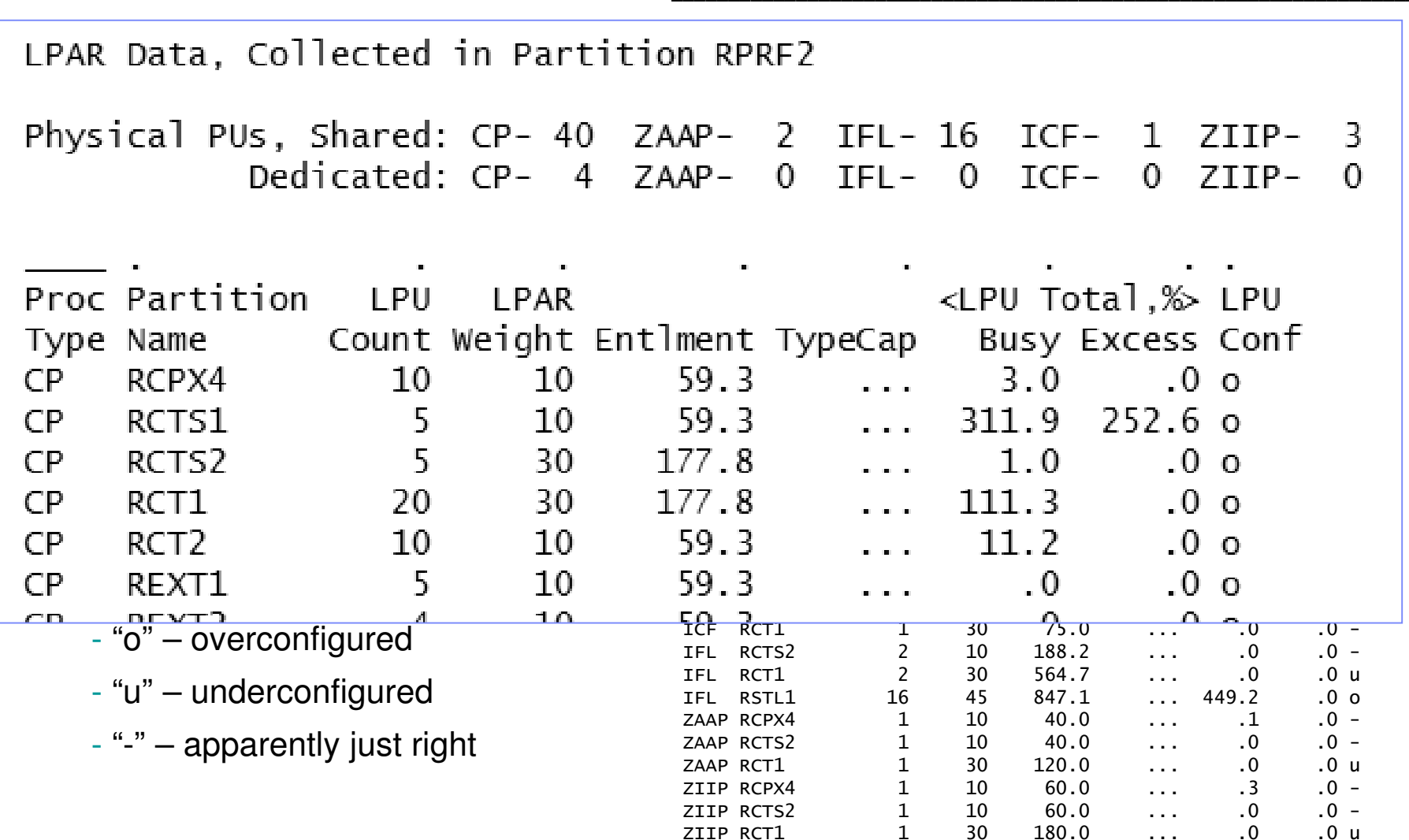

© 2013 IBM Corporation

### New Report PUCFGLOG

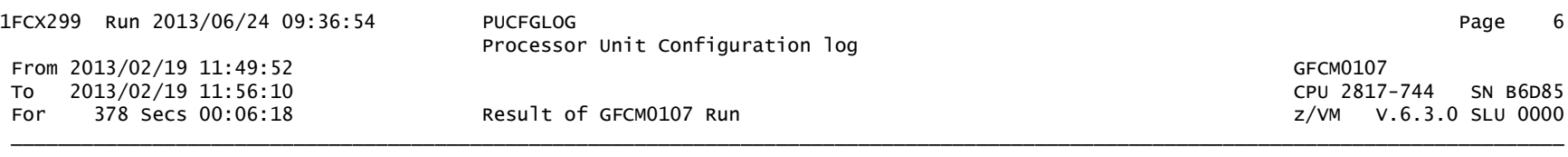

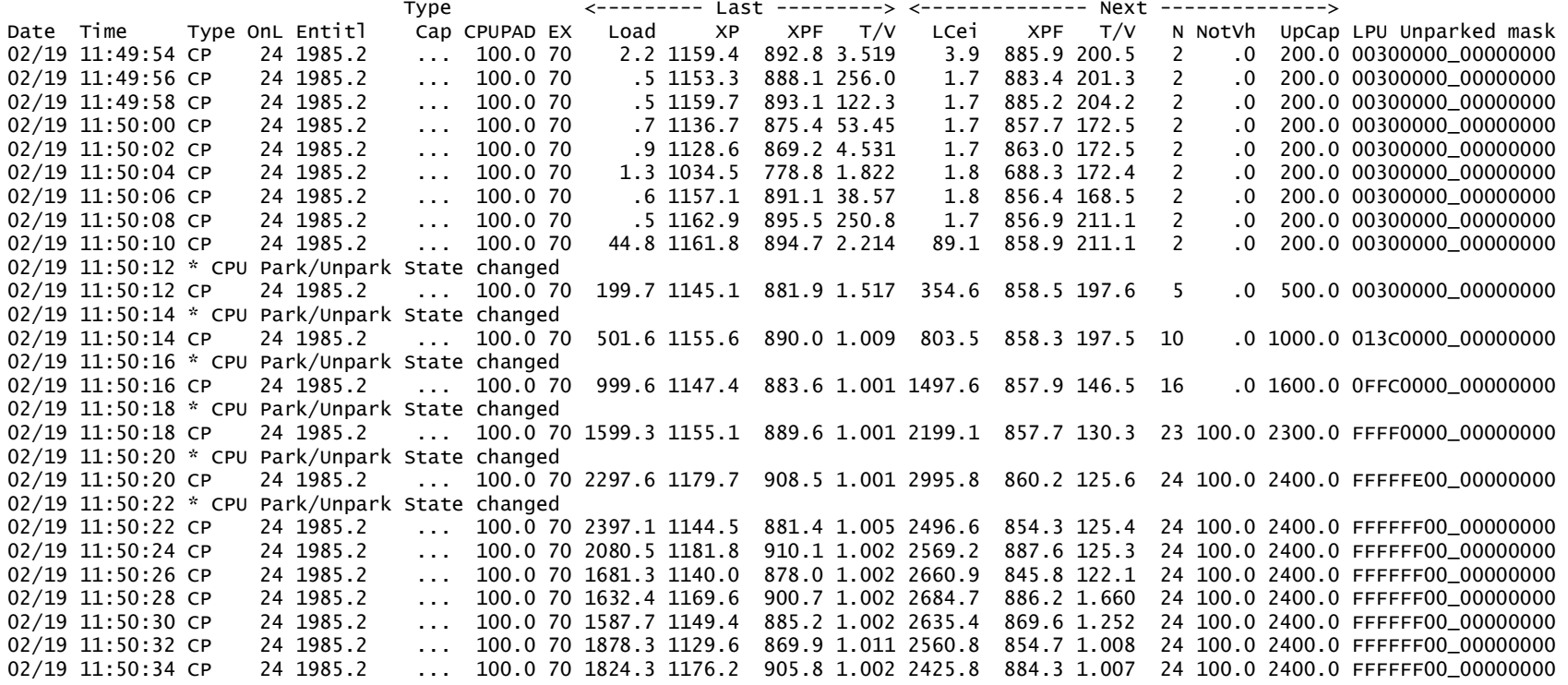

#### **Look for: effect of high T/V, workload ramp-up, U' and XPF' values; power of a non-Vh**

#### New Report DSVSLOG

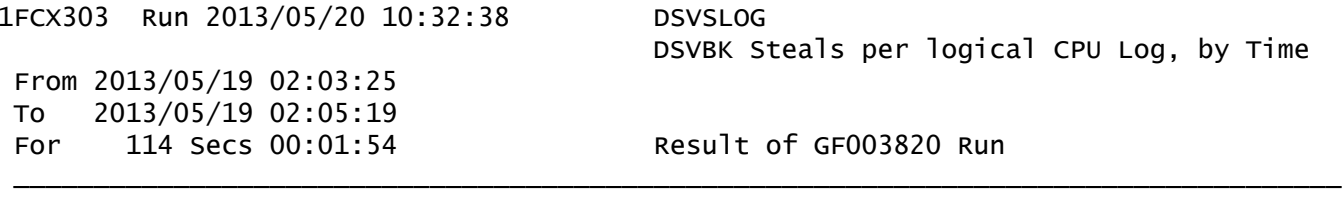

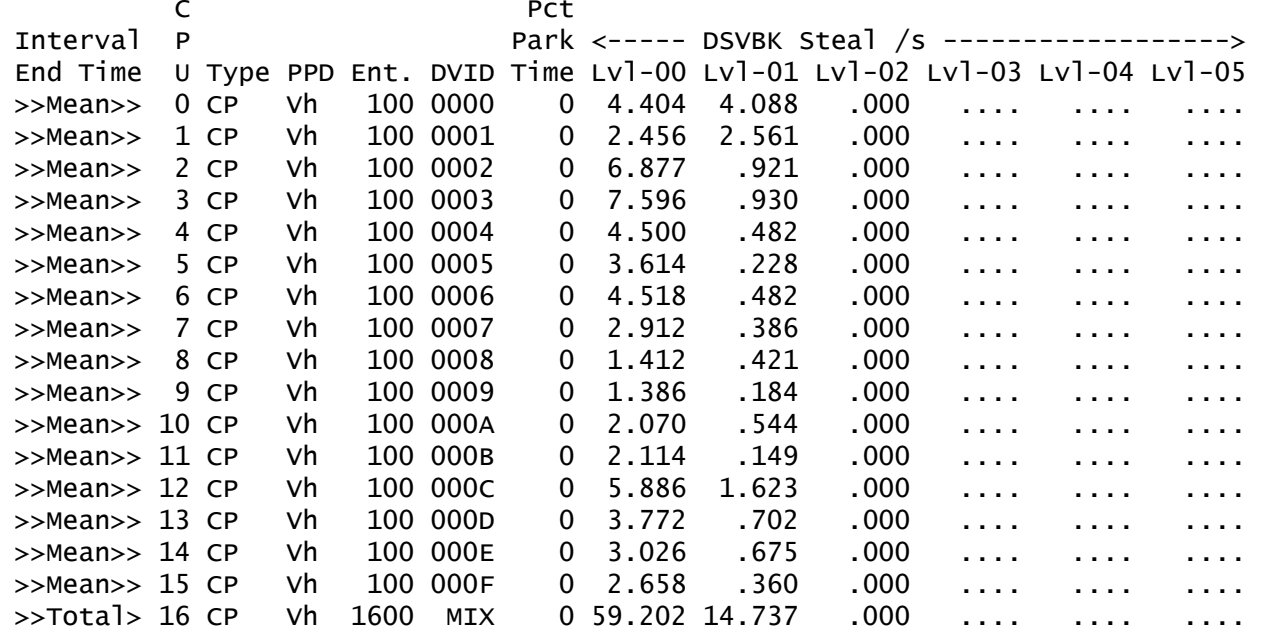

Reports VCPU steal behavior by the distance the steal dragged the VCPU.

- Lvl-00: you stole it from a CPU in your chip (z10: … in your book)
- Lvl-01: you stole it from a CPU in your book (z10: … in another book)
- (z10: ... in your book)
	-
- Lvl-02: you stole it from a CPU on another book (z10: … not applicable)
- 

#### New Report PHYSLOG

1FCX302 Run 2013/06/24 09:36:54 PHYSLOG Real CPU Utilization Log From 2013/02/19 11:49:58 To 2013/02/19 11:56:10 For 372 Secs 00:06:12 Result of GFCM0107 Run Result of GECM0107 Run Result of GECM0107 Run December 2014

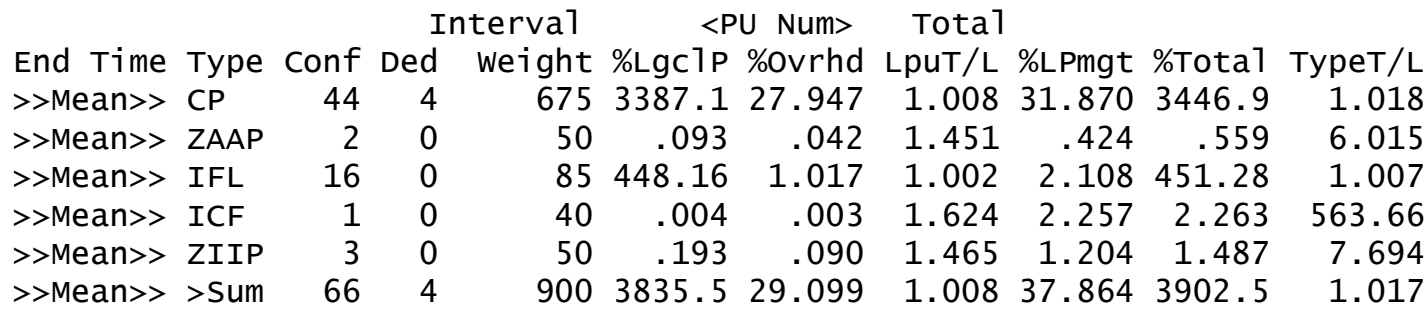

Features:

- Tallied by CPU type (CP, IFL, …)
- Reports all three ways CPU gets used:
	- By logical CPUs
	- By PR/SM, chargeable<br>- By PR/SM, unchargeab
	- By PR/SM, unchargeable

New concepts:

- LPU T/L: like "guest T/V"
- Type T/L: like "system T/V"

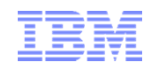

# Other Changes in z/VM 6.3

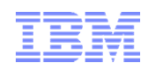

#### Large Memory Dump: Highlights

- Assures the system can produce a dump of a 1 TB system
- Includes changes to hard abend dump, SNAPDUMP, dump loader, and VM Dump Tool
- Changes to help improve the speed of hard abend dump s– Speed of dump-to-ECKD & dump-to-SCSI has been improved
- Can now stand-alone dump in hard-abend format to either ECKD or SCSI
- Emphasis on specifying DUMP operand on CP\_OWNED statement
- Recovery of preallocated dump space after a SNAPDUMP
- SET DUMP can now list up to 30 DASD devices to receive the dump
- Monitor Domain 1 Record 17 new fields to describe frames constituting 2 MB buffer reserved for dump

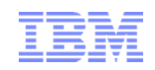

#### Large Memory Dump: 256 GB System

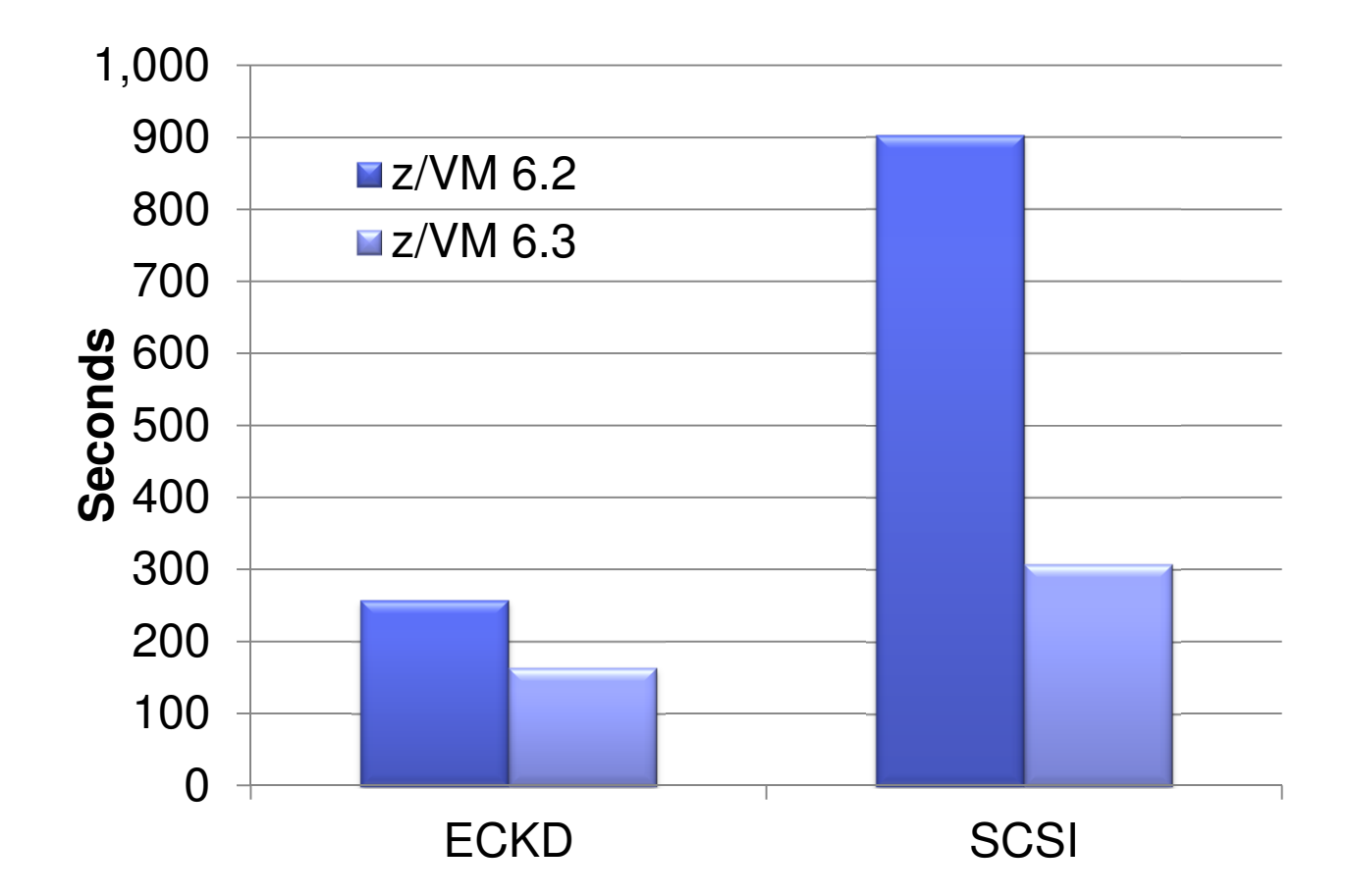

SNAPDUMP Performance 256 GB System with approximately 4 GB of memory dumped.

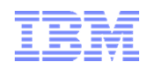

#### z/VM 6.3: Other Performance Items

- FCP Data Router
	- Data movement assist for FCP card
	- Lets card move data from System z memory directly to its SCSI card Available on z196 GA2 and later
	-
- **Local TLB Clearing Facility**<br>Custo cannow use IPTF
	- Guests can now use IPTE or IDTE with the local-clearing-control (LC) bit
	- Ask your OS whether it does this
- Access-Exception Fetch/Store Indication Facility
	- More detail in Translation Exception Identifier when a storage access is denied
	- Ask your OS whether it can make use of this
- 
- VSWITCH Recovery Stall Prevention Properly handle missing interrupt from Clear Subchannel (CSCH) related to uplink port
- CCW fast-trans and MDC both now allow Prefix-LRE CCW – Important because some later Linux distros use Prefix-LRE
- VM65156 in base

– Missing path in guest mask no longer causes MDC bypass

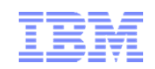

#### Monitor Record Changes

- All the HiperDispatch changes
- All the Large Memory changes
- For FCP Data Router: D1 R19, D6 R25
- HiperSockets changes: D1 R19, D6 R25, D6 R26, D6 R27
- For Large Memory Dump: D1 R7, D3 R1
- VSWITCH Edge Port Aggregator: D6 R21, D6 R35
- VSWITCH Recovery Stall Prevention: D6 R22
- Additional debug: D0 R17, D0 R20, D3 R4, D3 R11, D5 R8, D5 R10, D6 R3, D6 R4, D6 R7, D6 R8, D6 R14, D6 R31, D9 R3

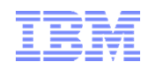

#### z/VM Performance Toolkit

- **High Performance FICON changes**  – SYSLOG, SYSTEM, DEVICE HPF, HPFLOG, SYSCONF, IOCHANGE, LCHANNEL all updated
- VSWITCH HiperSockets Bridge changes– GVNIC, VNIC, GVSWITCH, VSWITCH, QDIO, IOCHANGE all updated
- LGR changes– New reports LGRELOG and LGRDATA
- Large Memory Changes
	- 6 changed, 2 deleted, 8 new
- HiperDispatch Changes – 7 changed, 1 obsolete, 8 new

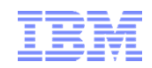

# The CPUMeasurement Facility

#### CPU Measurement Facility Counters

- CPU MF counters are a System z hardware facility that records the performance of the CPU and nest–Instructions, cycles, cache misses, … processor-ish stuff
- Available on zEC12, zBC12, z196, z114, and z10 EC & BC
- The CPU MF counter values:
	- Help IBM to understand how your workload stresses a CEC
	- Help IBM to map your workload into the LSPR curves
	- Help IBM to understand your system when there is a processor performance problem
- Support in base of z/VM 6.2 and z/VM 6.3
	- –z/VM 5.4 and 6.1: VM64961, UM33440 (5.4)
	- $\sim$  Counters come out in a new Monitor record Counters come out in a new Monitor record, D5 R13 MRPRCMFC
- We want volunteers to send us MONWRITE data!
	- –Your contributions will help us to understand customer workloads!

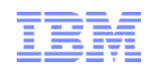

#### CPU MF Counters and CP Monitor, Details

- Counter sample record is in the Processor domain –Monitor record, D5 R13 MRPRCMFC
- MONITOR SAMPLE command manipulates counter collection
- QUERY MONITOR reveals whether counter collection is on
- $\textcolor{red}{\bullet}$  Requires enabling on HMC
- The D5 R13 records land in your MONWRITE data

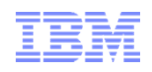

#### IBM Wants Your CPU MF Counter Data

- Your data will help IBM to build a library of customer workloads
- Collect an hour's worth of MONWRITE data...
	- –From a peak period, <- very important!
	- –With CPU MF counters enabled,
	- –With one-minute sample intervals
- Contact Richard Lewis at rflewis at us.ibm.com
- Richard will send you instructions on how to transmit the data to IBM
- No deliverable will be returned to you
- We will be ever grateful for your contribution

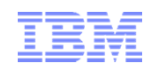

#### Evolution of z/VM LSPR Workload

- From memory-rich to memory-constrained
- From 16-way to 32-way
- $\textcolor{red}{\bullet}$  From equally-active to unequally-active
- From workload-indexed to RNI-indexed –We do want your CPU MF counter data
- Our goal is a lab setup that represents z/VM customers' environments

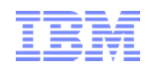

# **Summary**

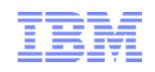

#### **Summary**

- z/VM 6.3 is a performance release
	- –Large memory: we expect scaling to 1 TB
	- –HiperDispatch: we expect improvements for amenable workloads
	- –Large memory dump: necessary for large memory
	- –Lots of CP Monitor and z/VM Performance Toolkit changes
- Keep that CPU MF data coming Richard wants to hear from you
- See <u>http://www.vm.ibm.com/perf/reports/zvm/html/index.html for full</u> z/VM 6.3 Performance Report.